### SYNDROME DECODING

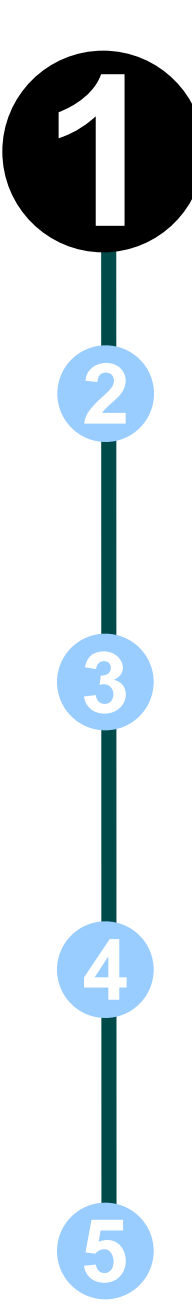

### Definitions of the components/Keywords:

- A block code of length  $n$  and  $2^k$  codewords is called a *linear (n,k)* code if and only if its  $2^k$  codewords form a  $k$ - dimensional subspace of the vector space of all the  $n$ - tuples over the field *GF(2).*
- Any codeword **v = uG**

where **u** is the message and **G** is the generator matrix

The dimension of **v** is  $1 \times n$ , **u** is  $1 \times k$  and **G** is  $k \times n$ 

• The *error vector or error pattern* **e** is the difference between the received n-tuple **r** and the transmitted codeword **v**:

hence the received vector **r** is the vector sum of the transmitted codeword and the error vector.

**r = v + e**

• When **r** is received, the decoder computes the following:

 $s=r.H^T$ 

*s* is called the *Syndrome* of *r*

The dimension of **s** is 1 x n-k, **r** is 1 x n and  $H<sup>T</sup>$  is n x n-k

• Addition of any two codewords results in another codeword and the addition is Modulo – 2 addition

# Master Layout

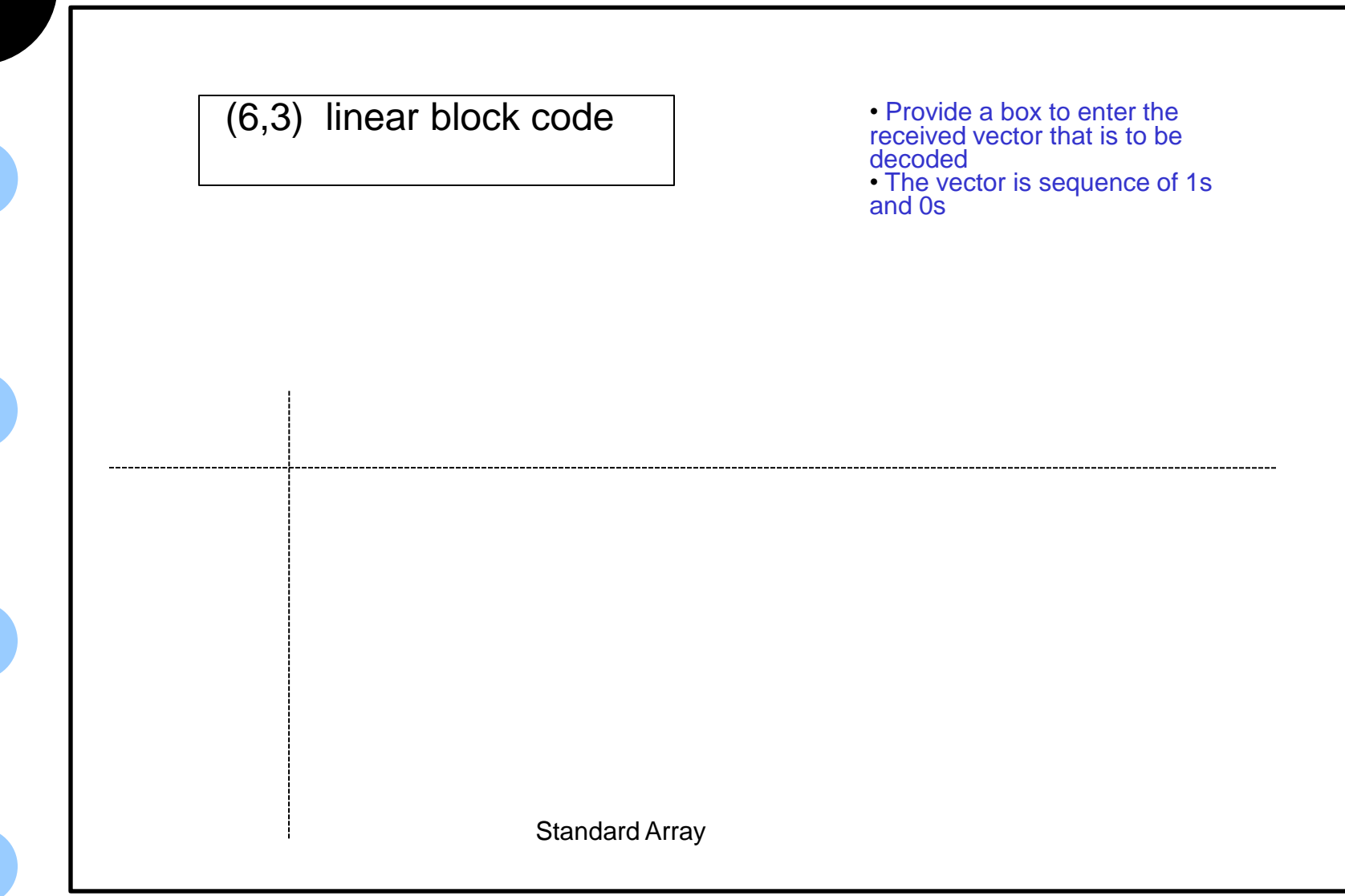

**5**

**4**

**3**

**2**

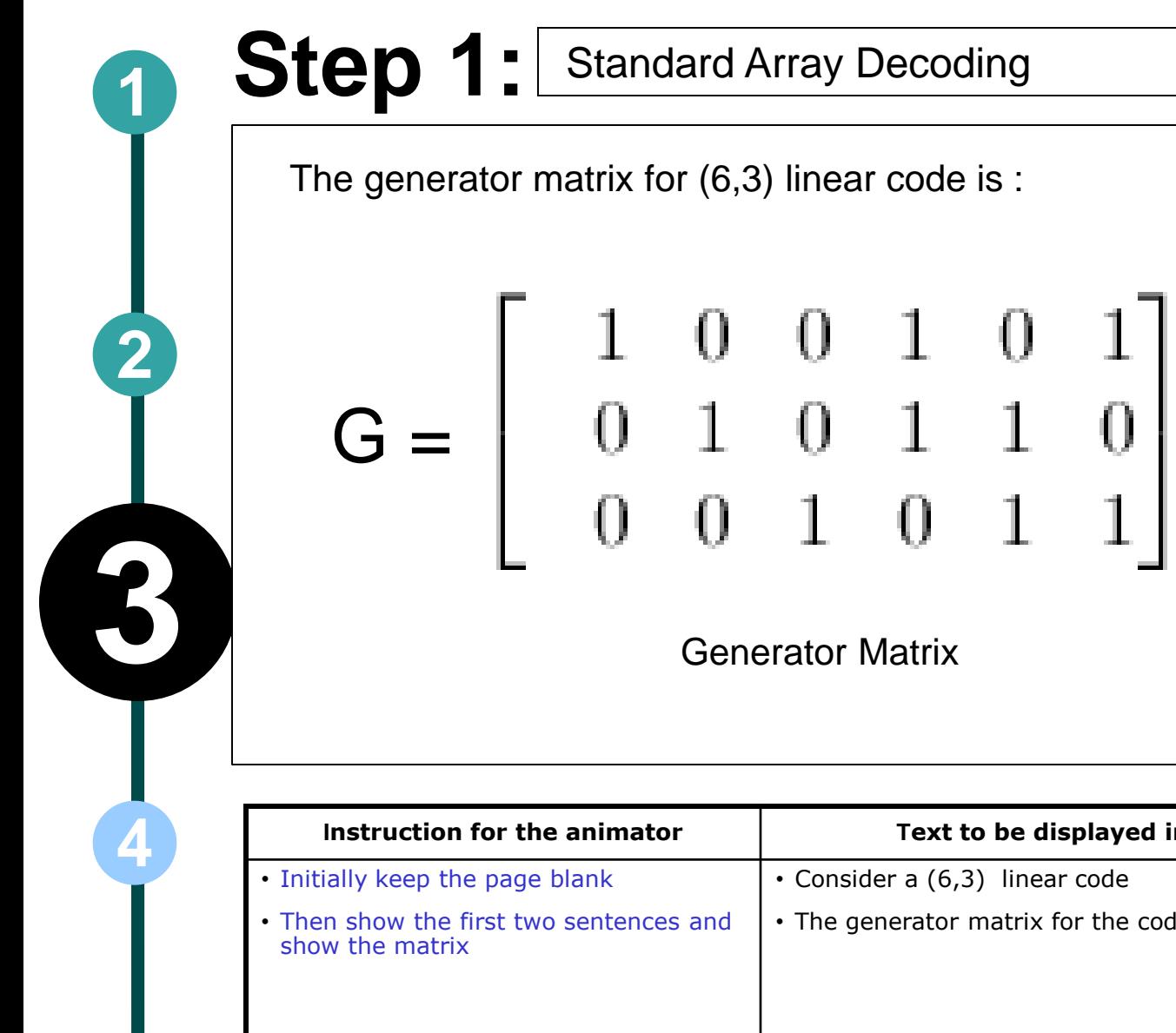

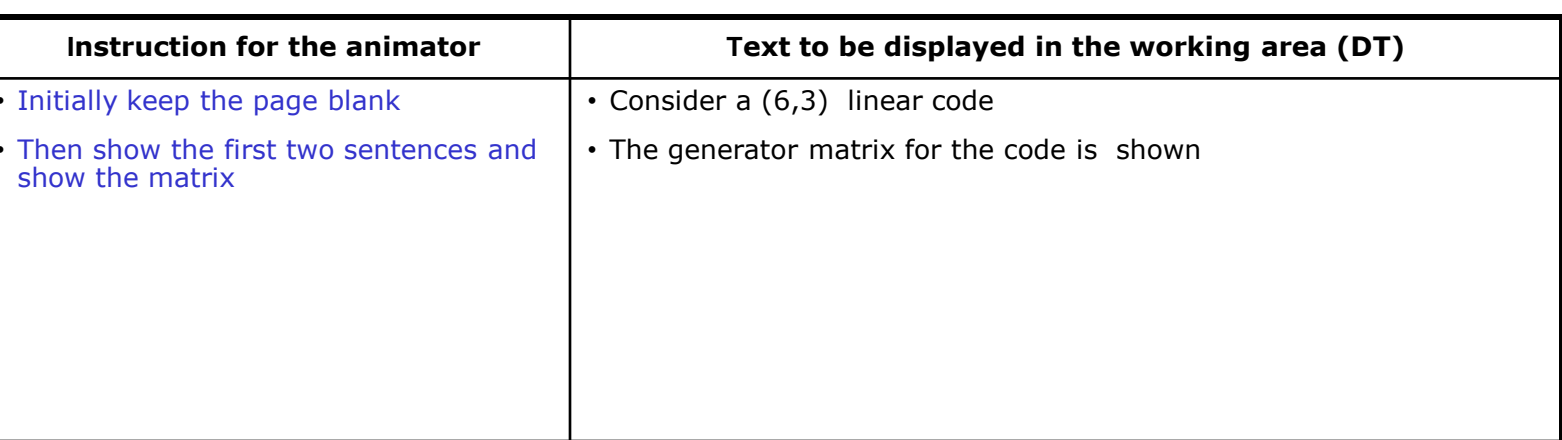

# **Step 2: <sup>1</sup>**  $\overline{\phantom{0}}$ All the code words of (6,3) are  $C = \{000 000, 001 011, 010 110, 100 101, 011 101, 101 110, 110 011, 111 000\}$  $\overline{\phantom{a}}$

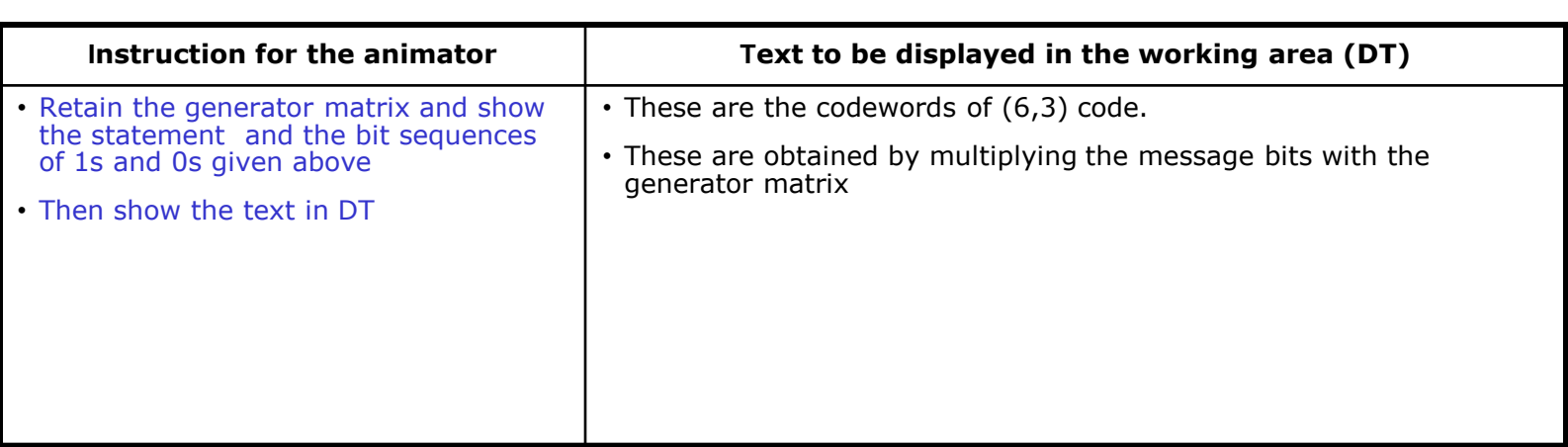

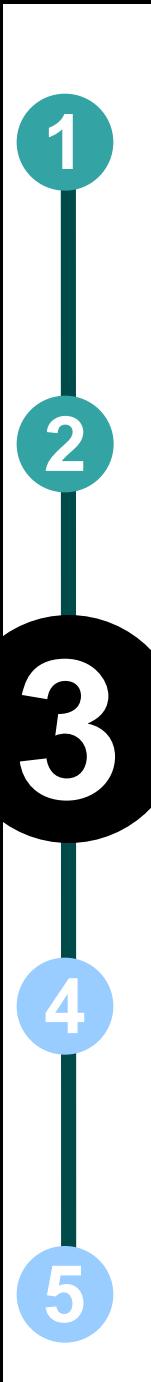

### **Step 3: <sup>1</sup>**

#### 000 000 001 011 010 110 100 101 011 101 101 110 110 011 111 000

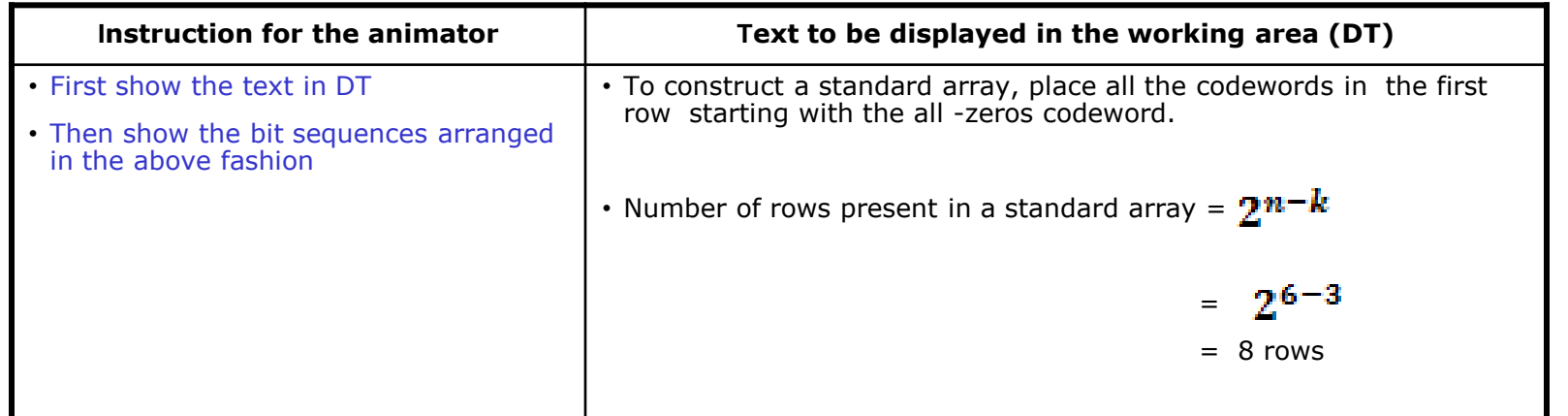

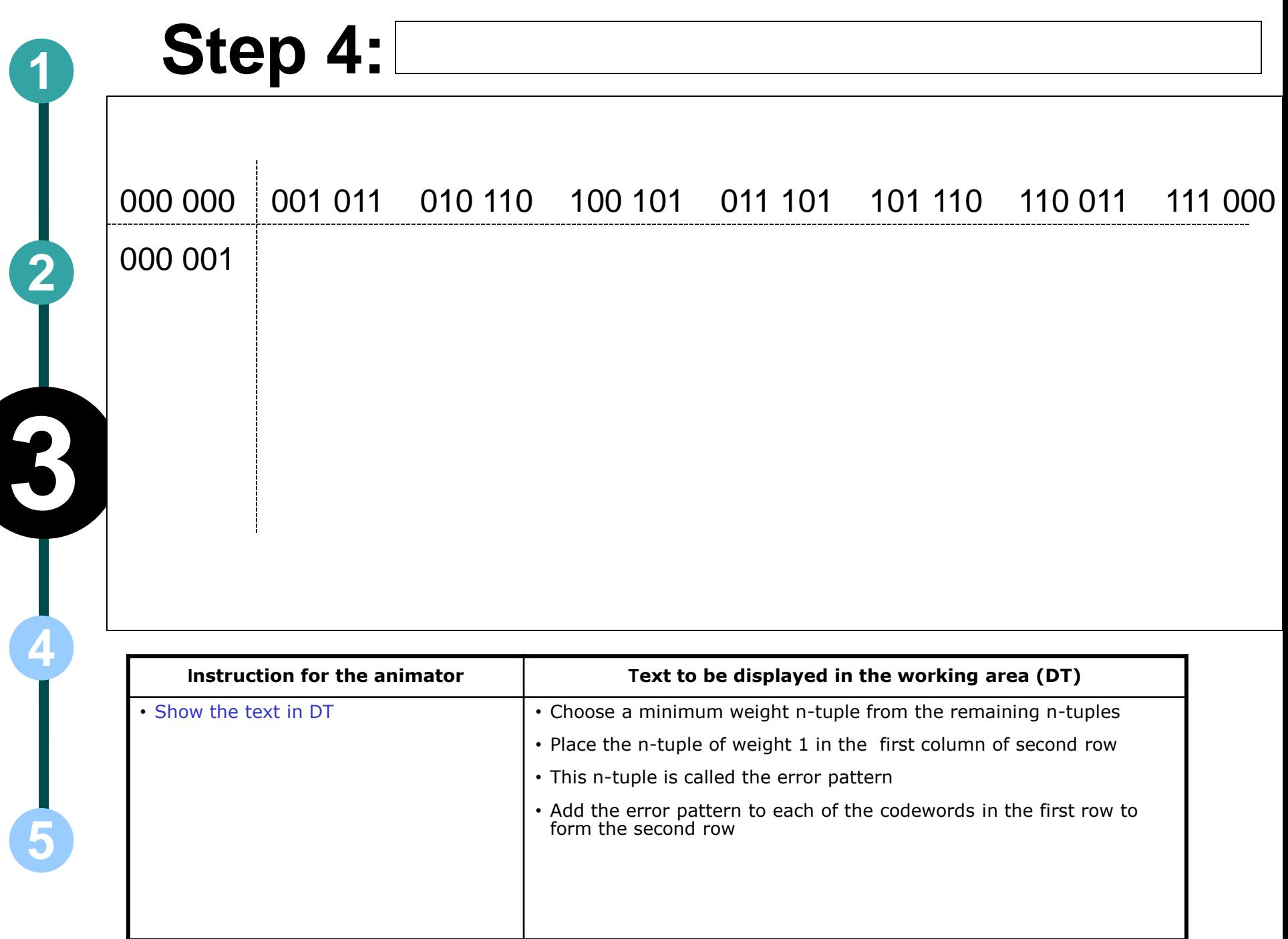

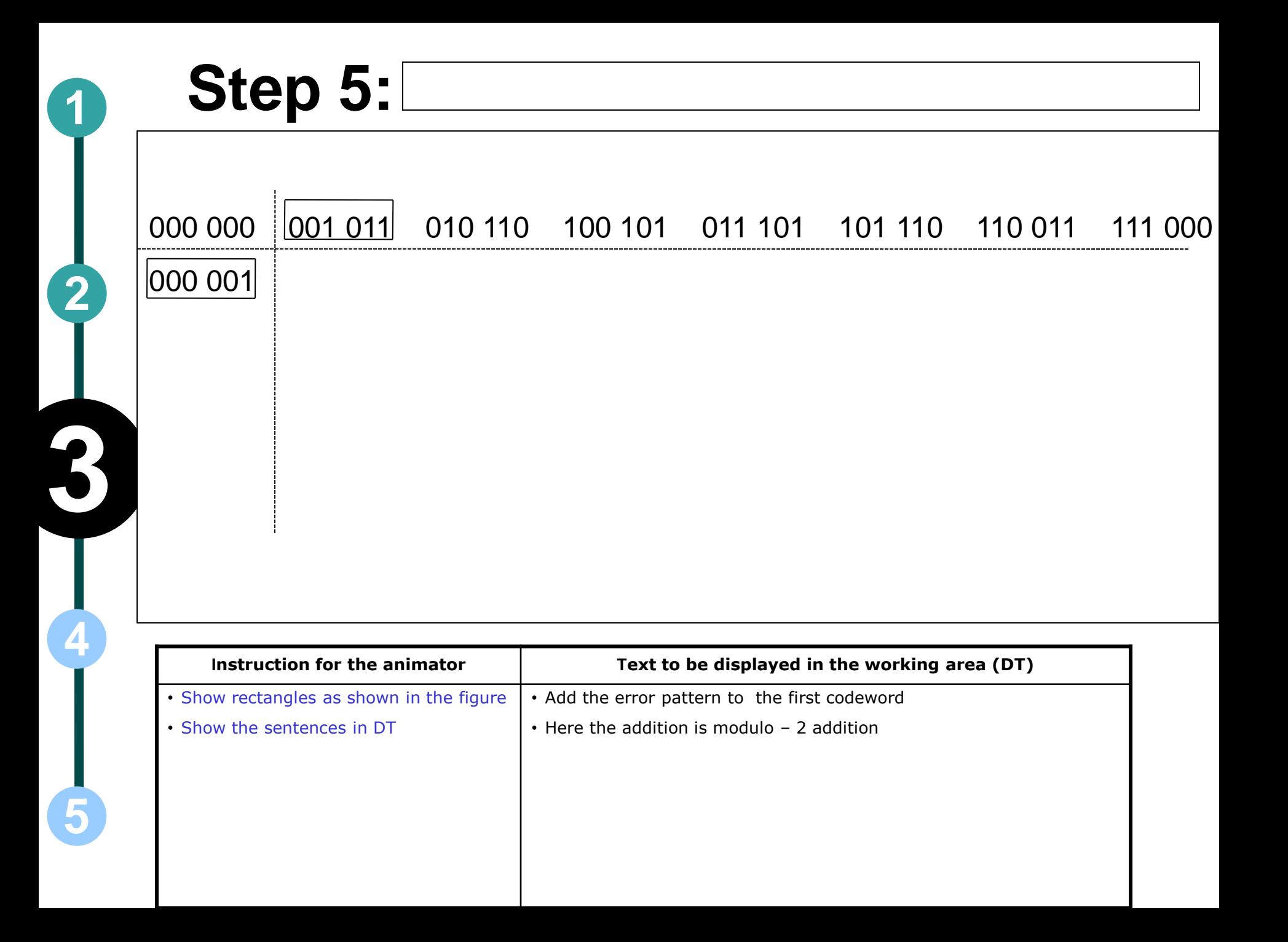

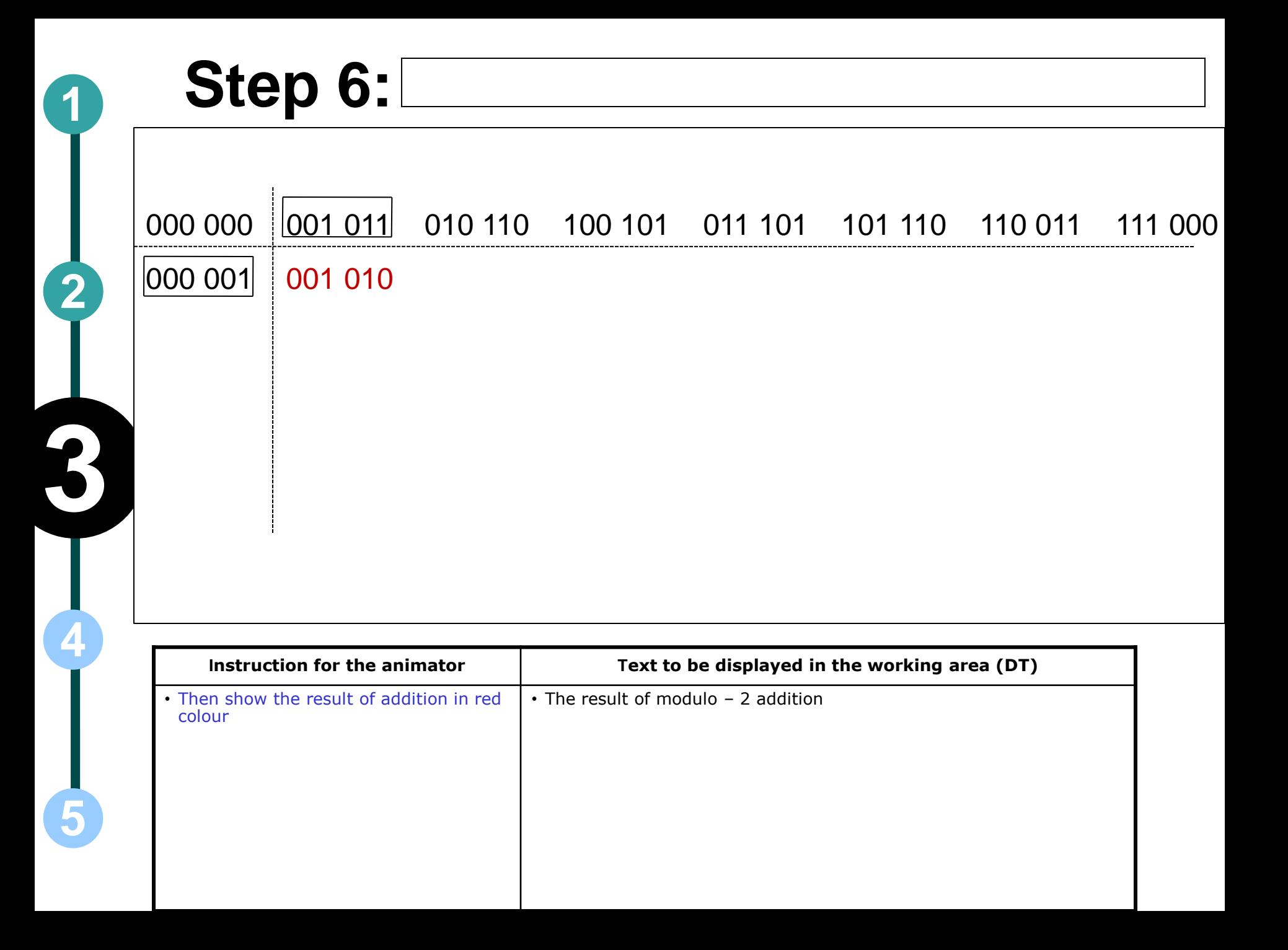

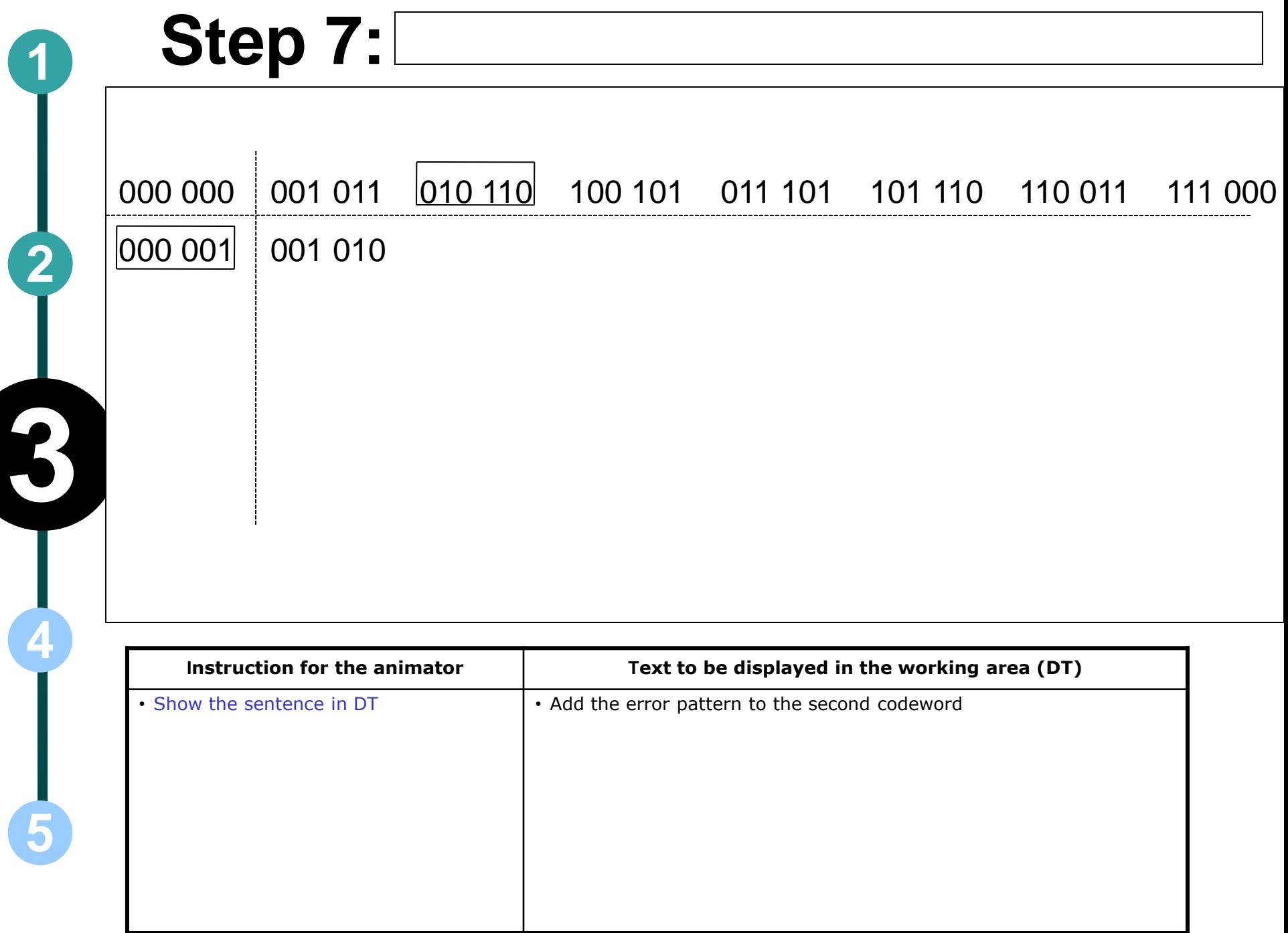

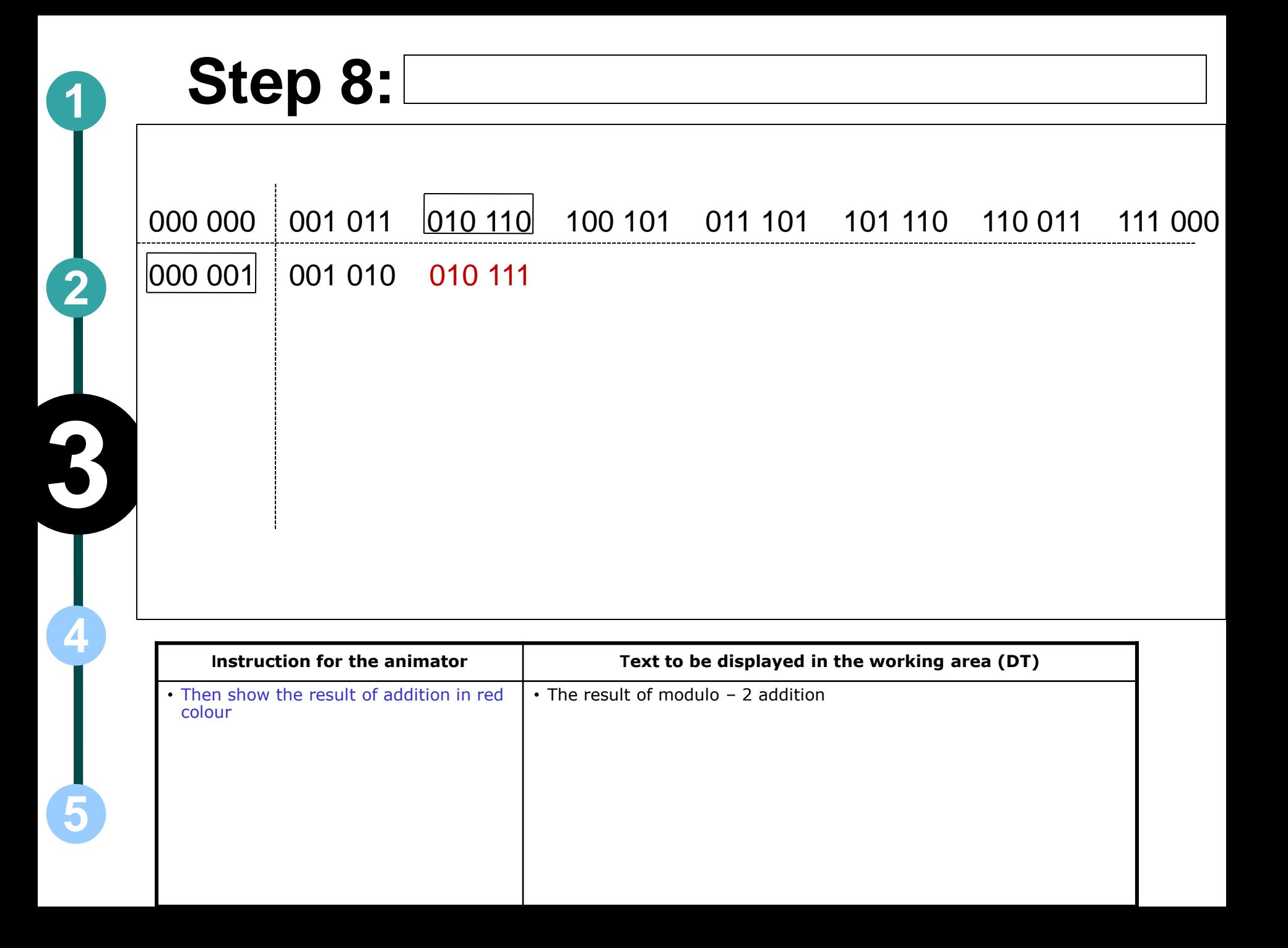

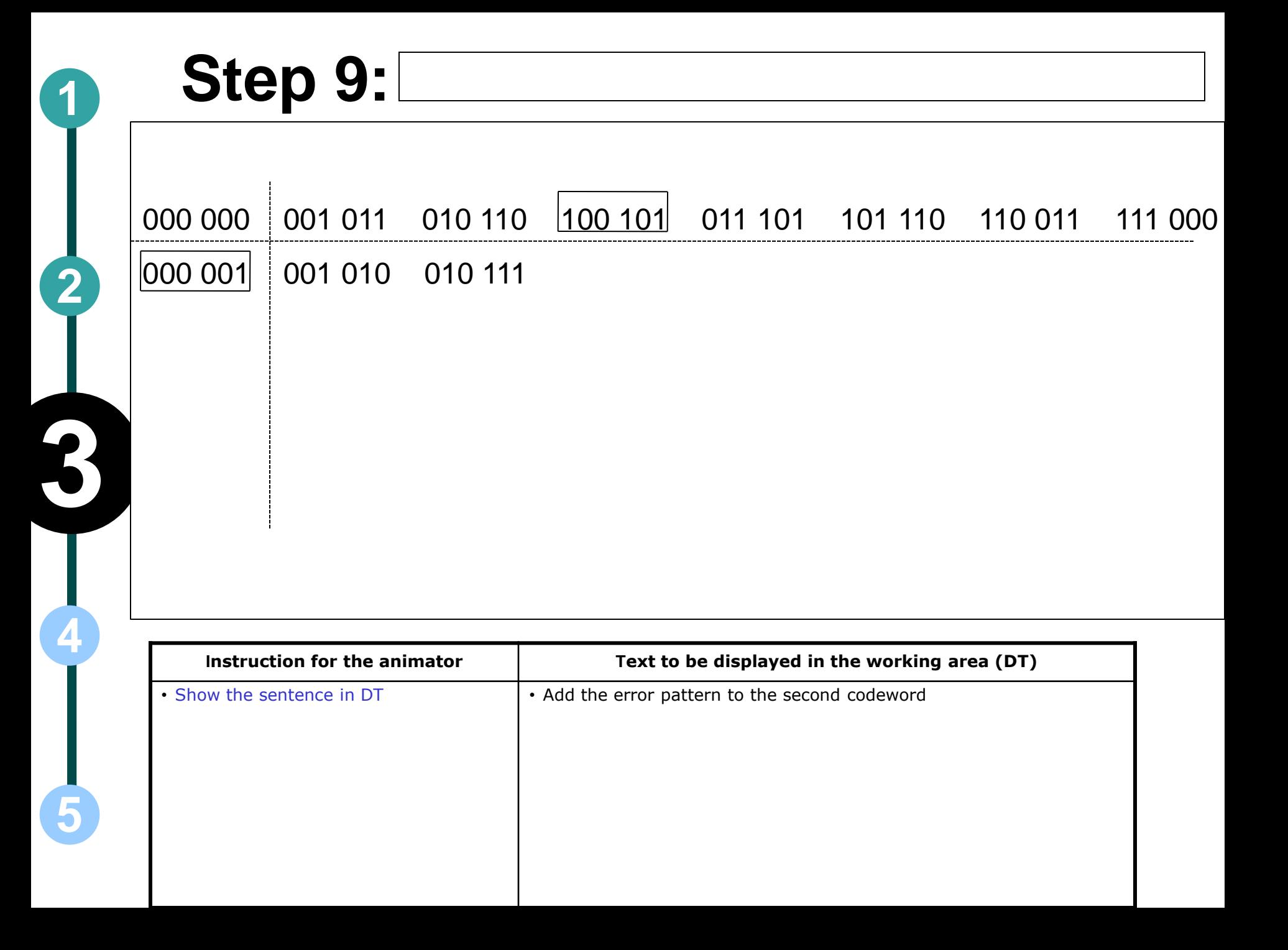

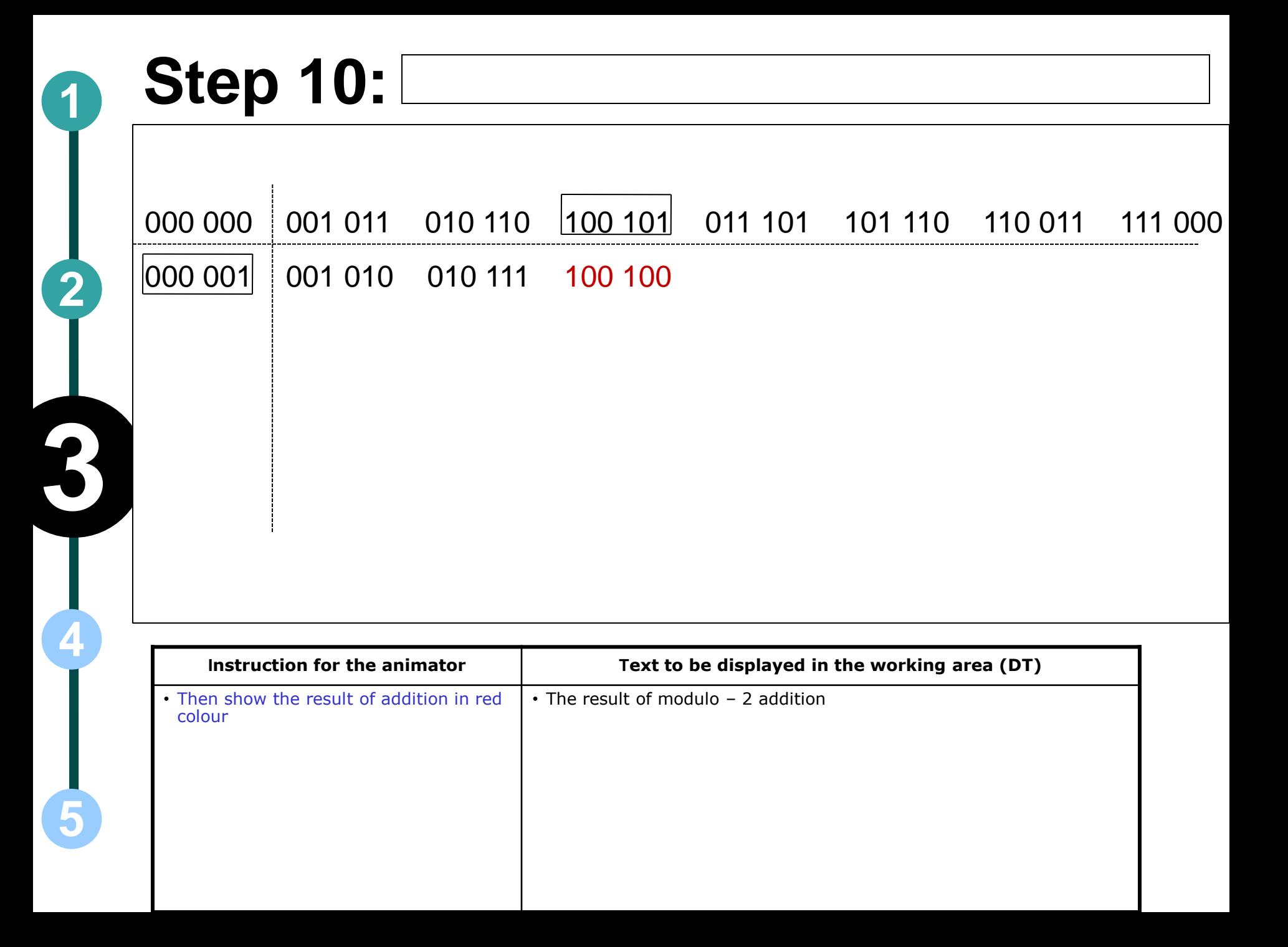

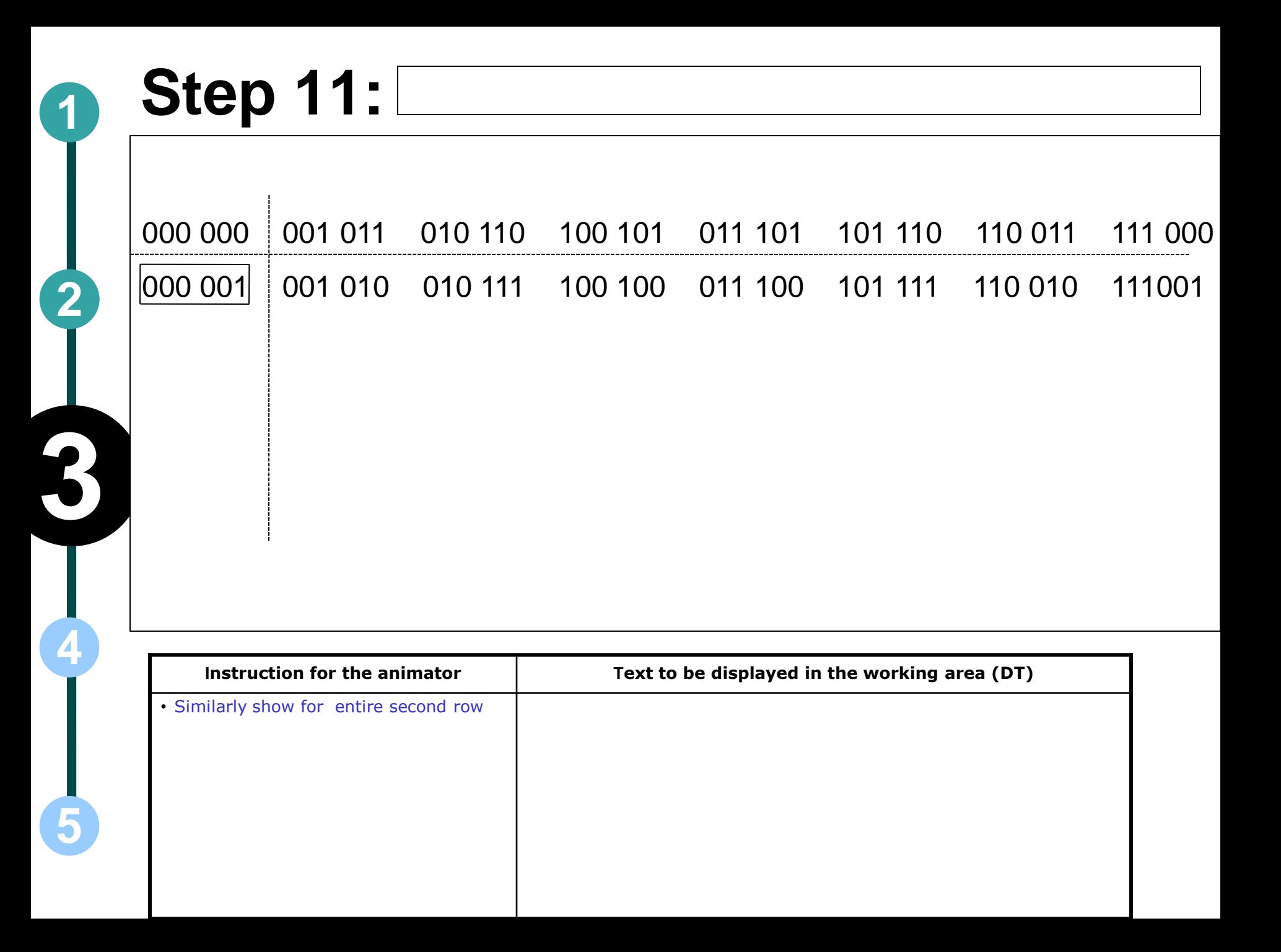

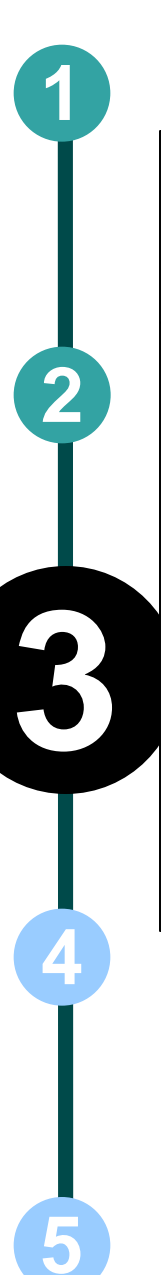

### **Step 12: <sup>1</sup>**

 $\mathbf{I}$ 

the third row

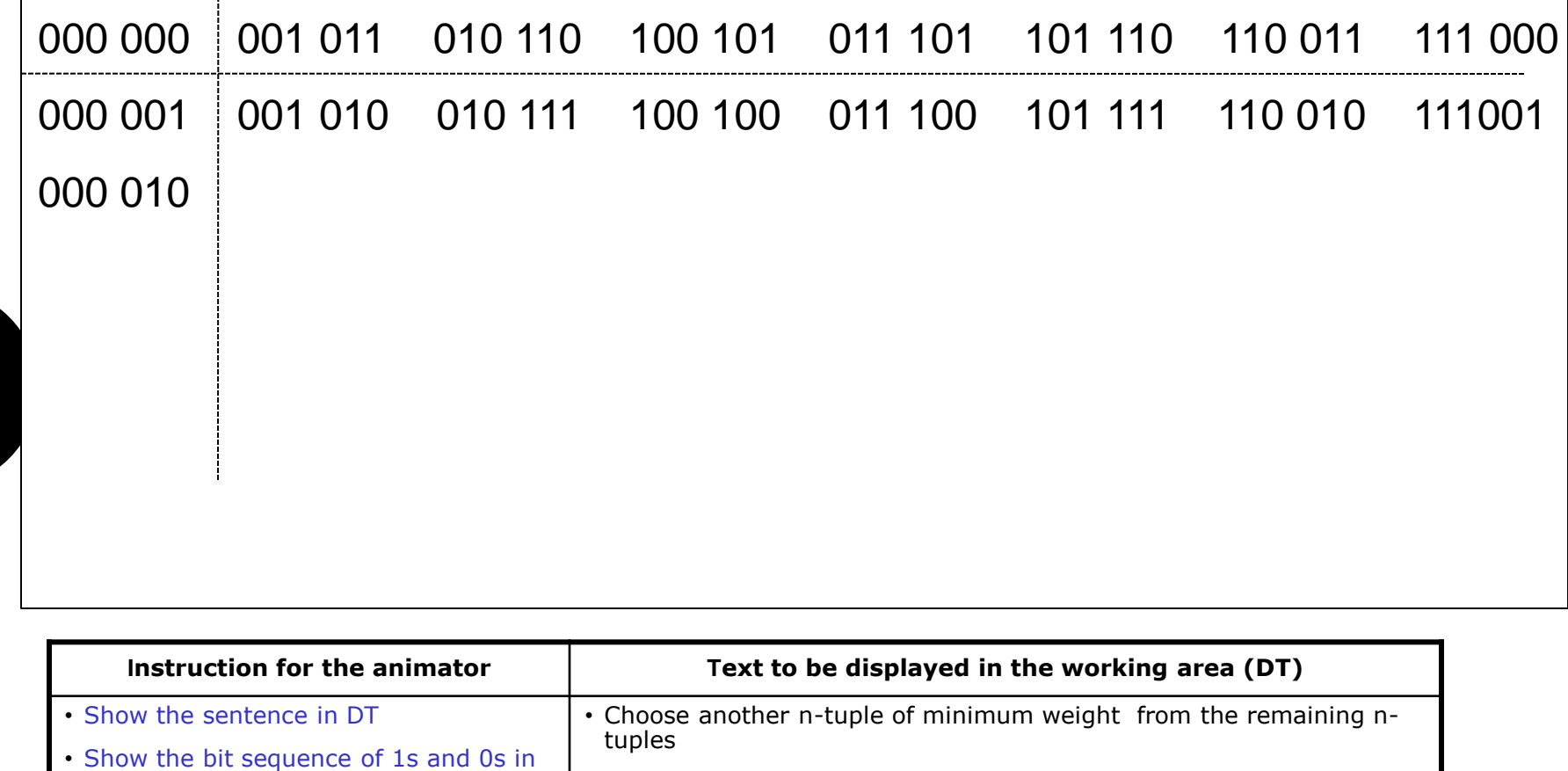

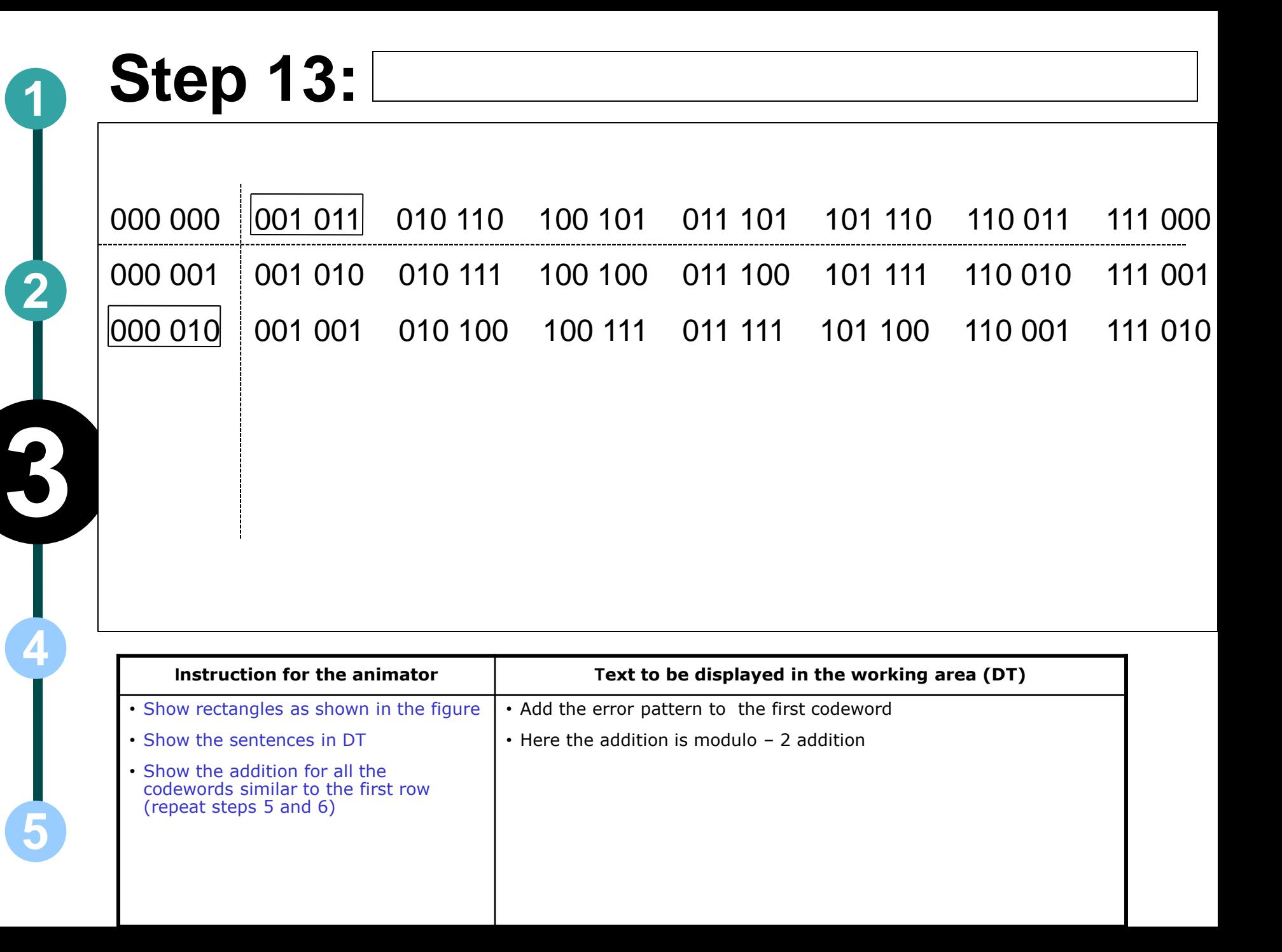

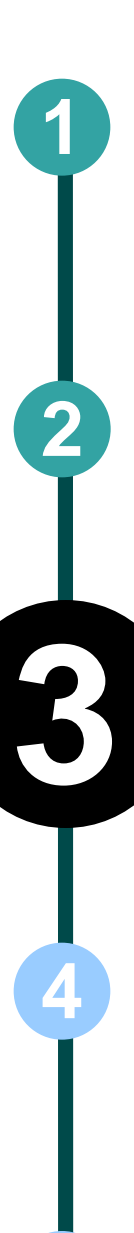

### **Step 14: <sup>1</sup>**

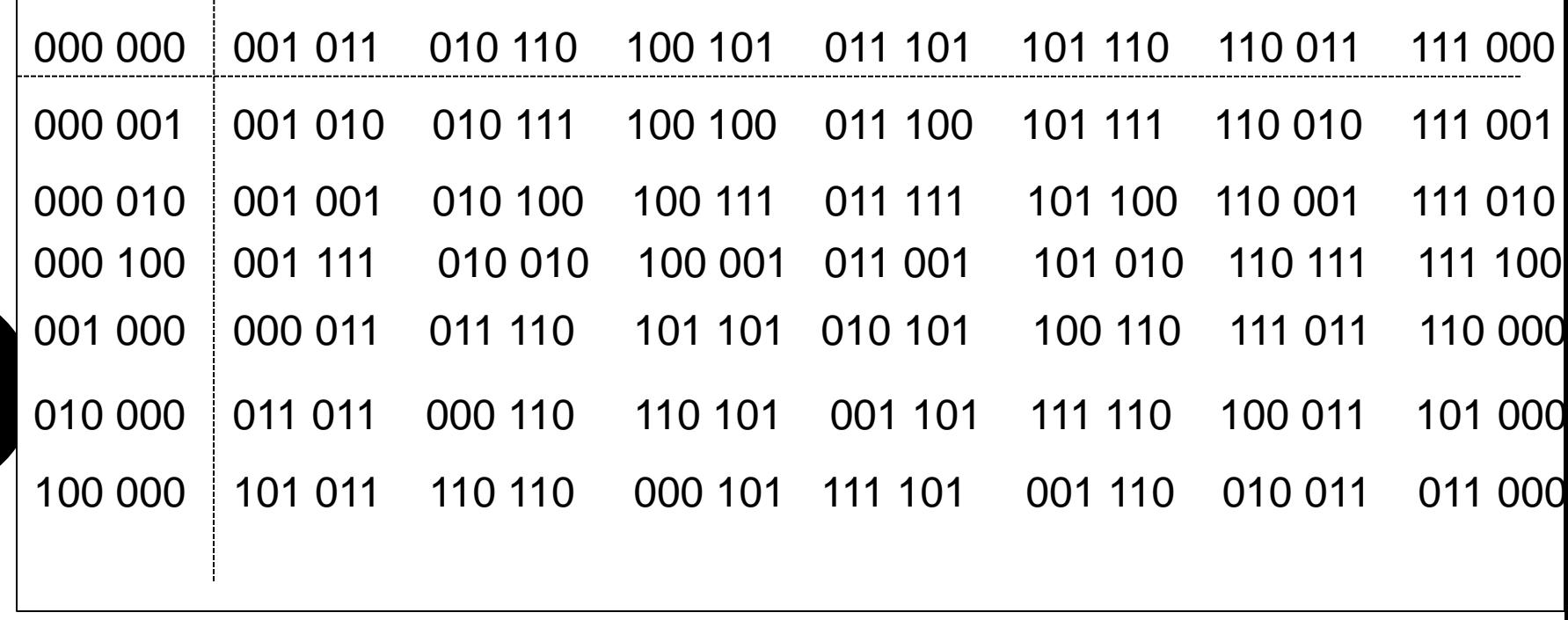

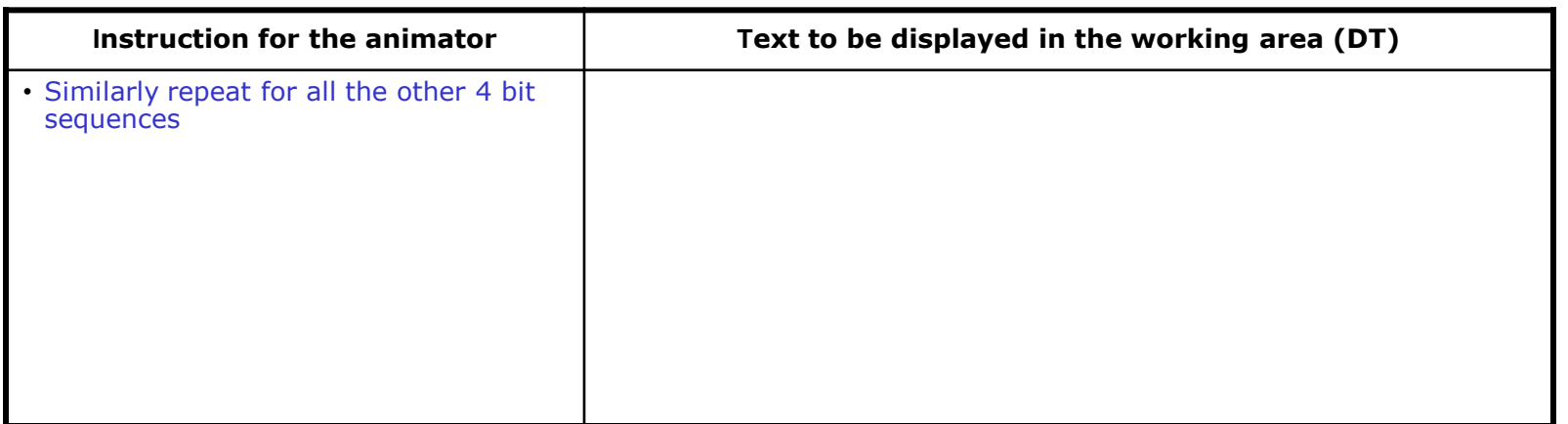

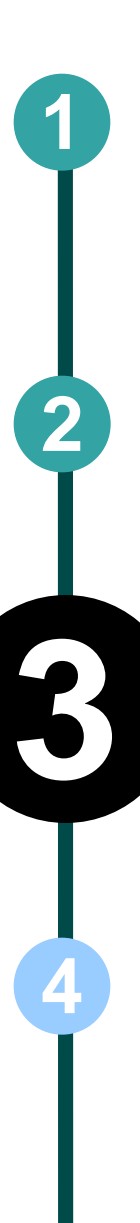

# **A** Step 15:

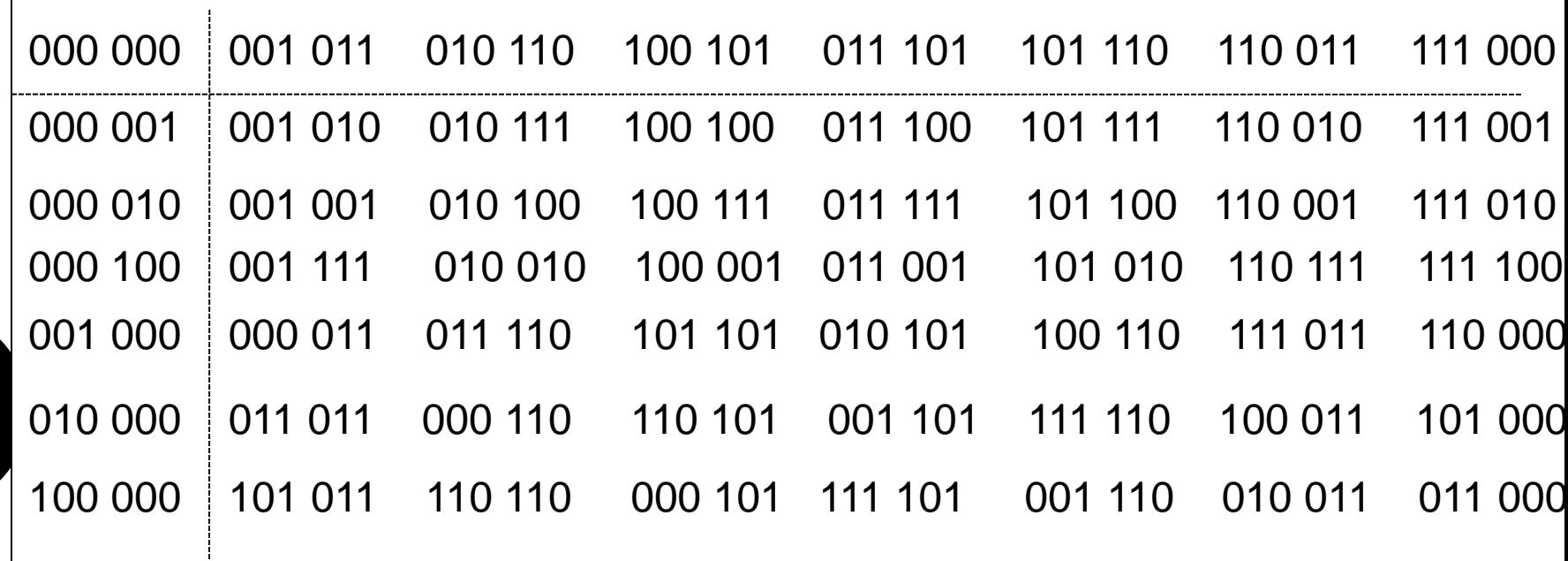

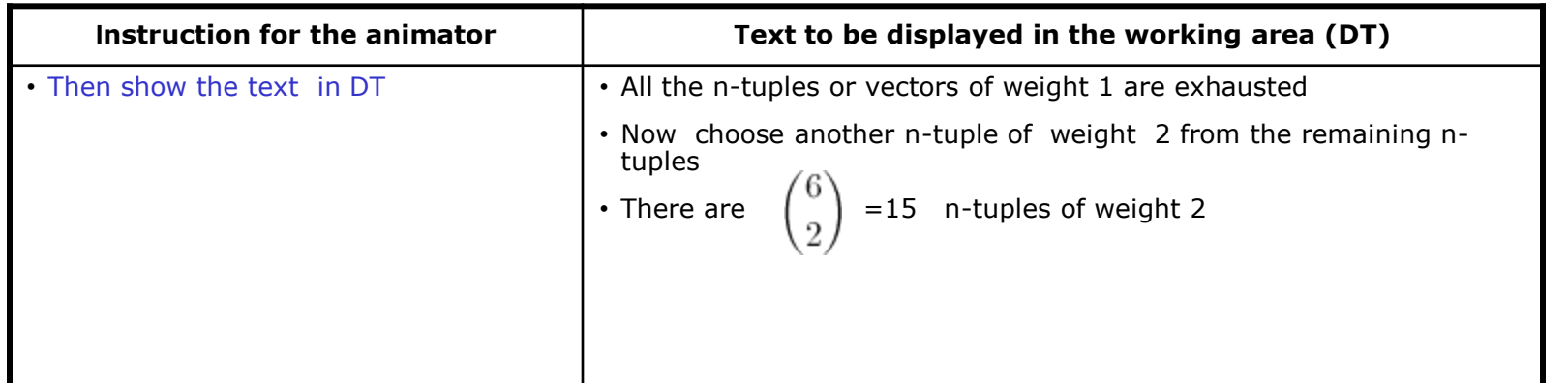

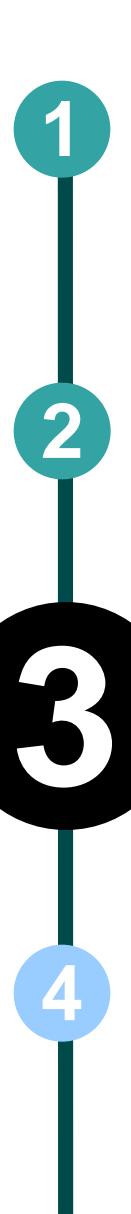

### **Step 16: <sup>1</sup>**

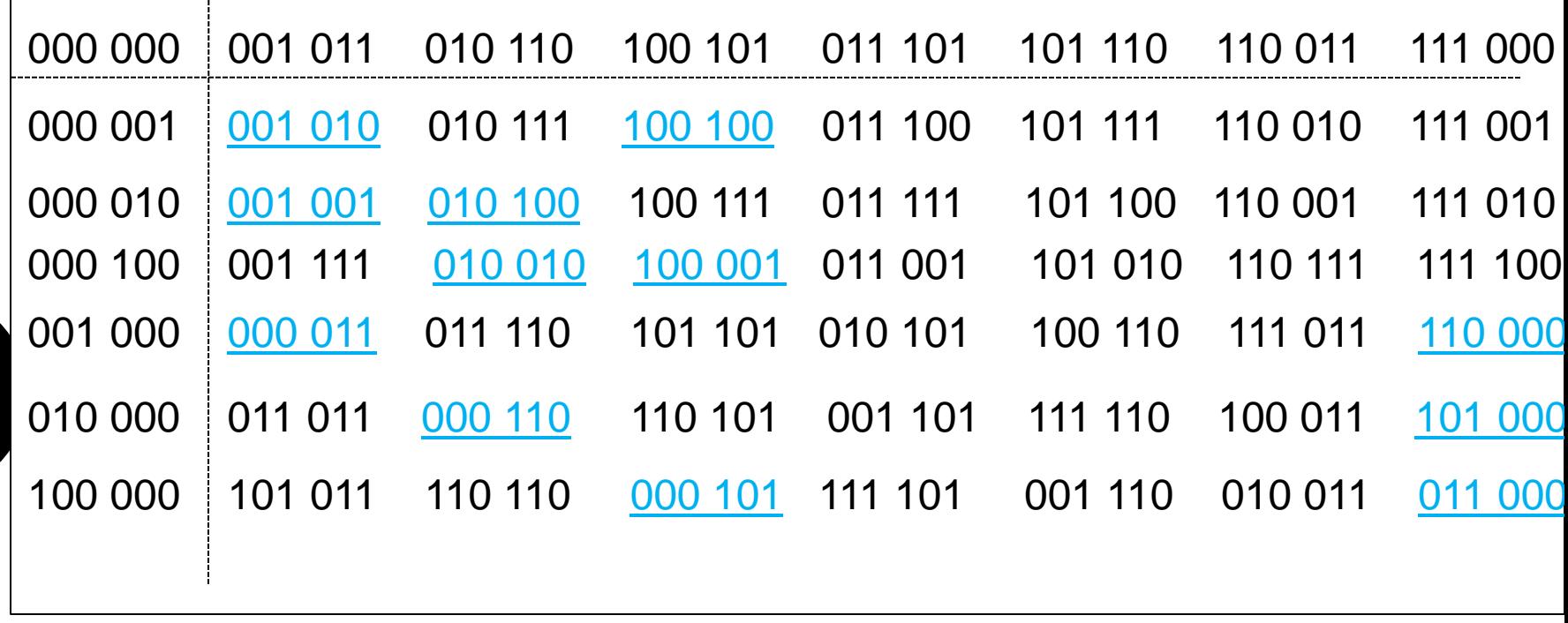

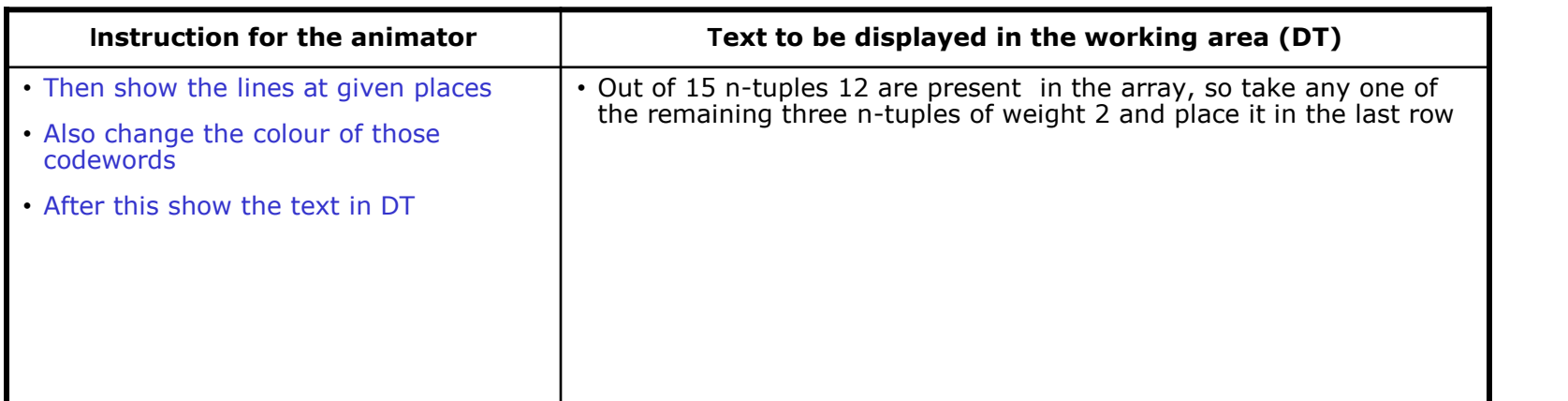

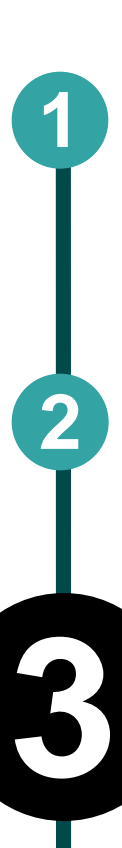

**4**

### **Step 17: <sup>1</sup>**

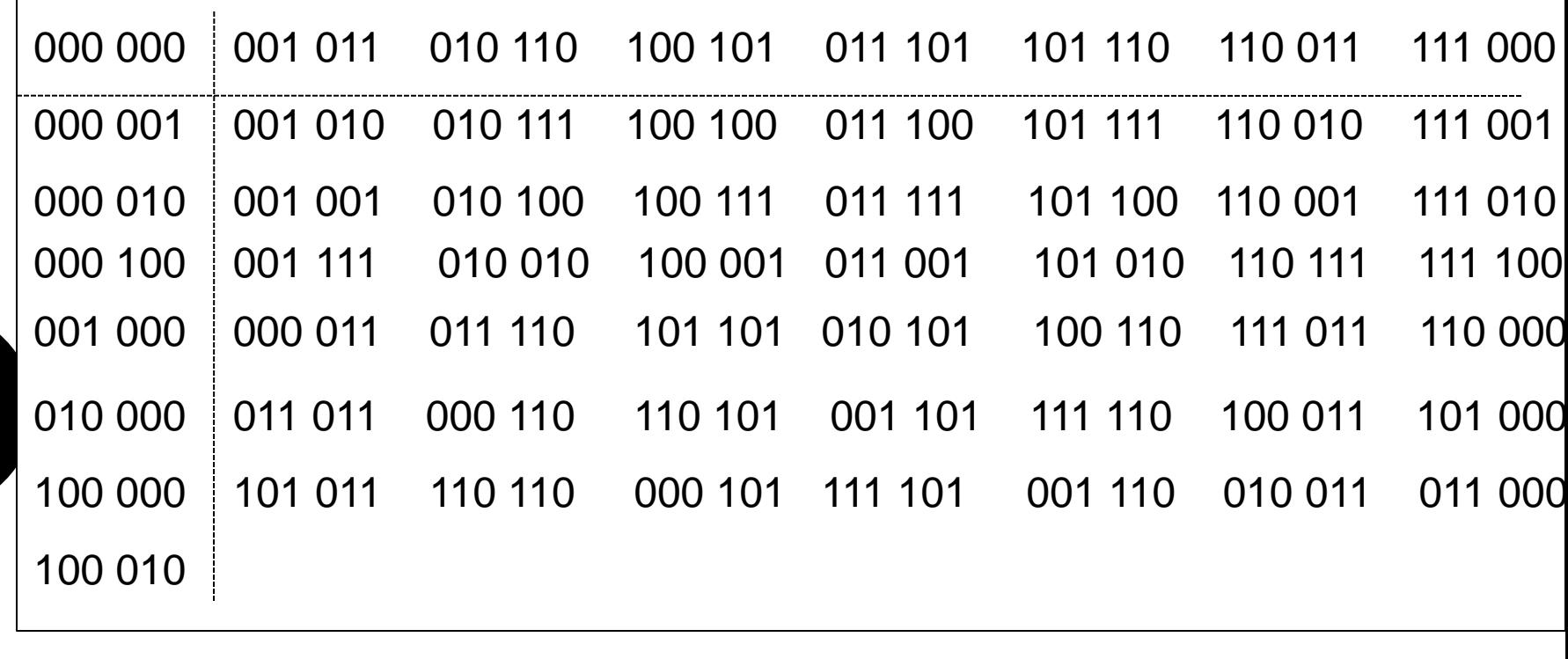

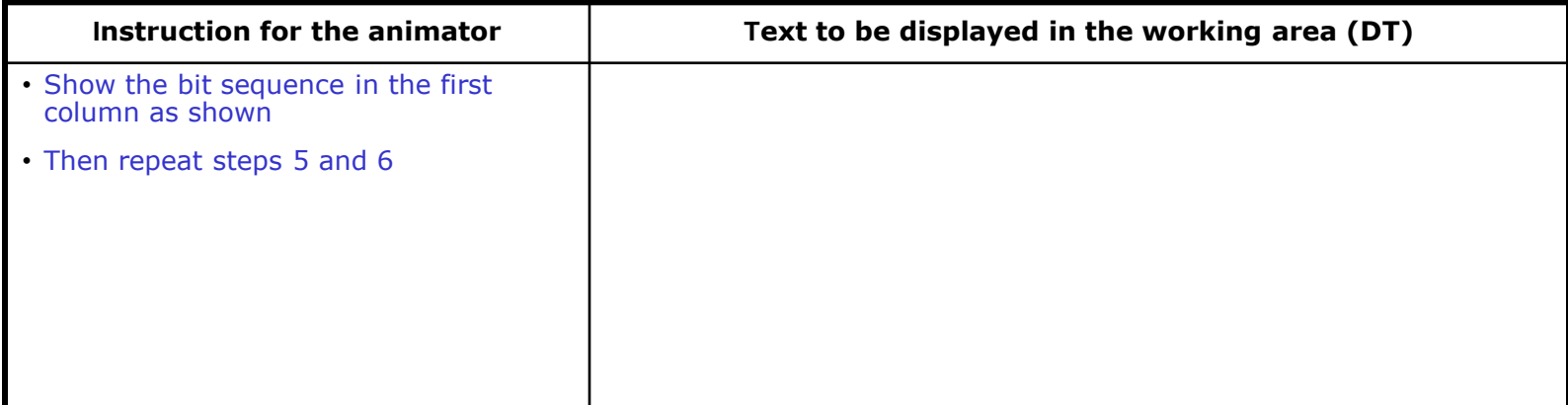

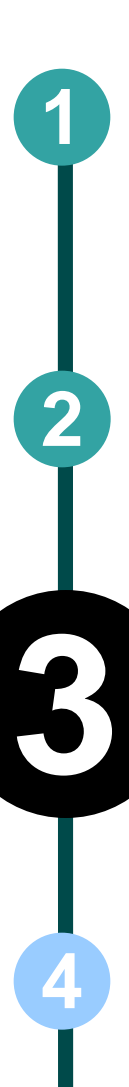

### **Step 18: <sup>1</sup>**

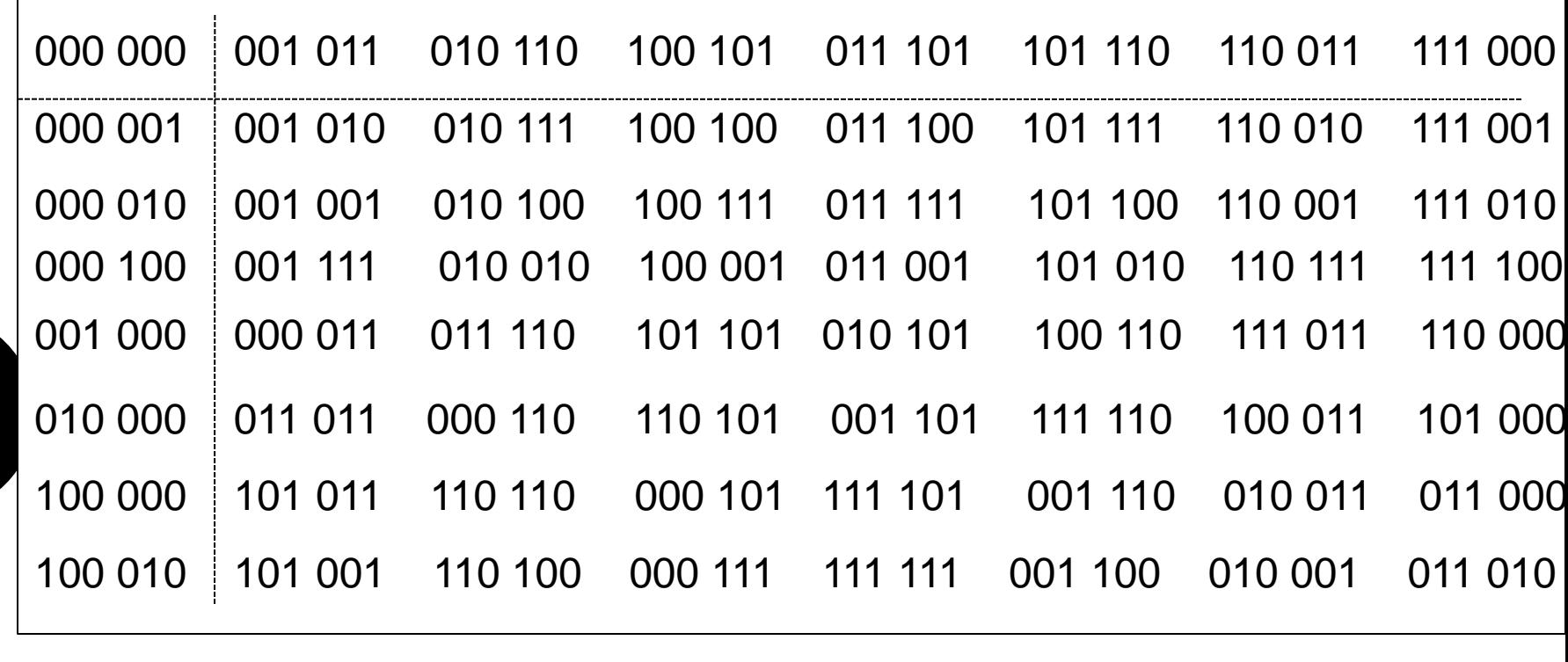

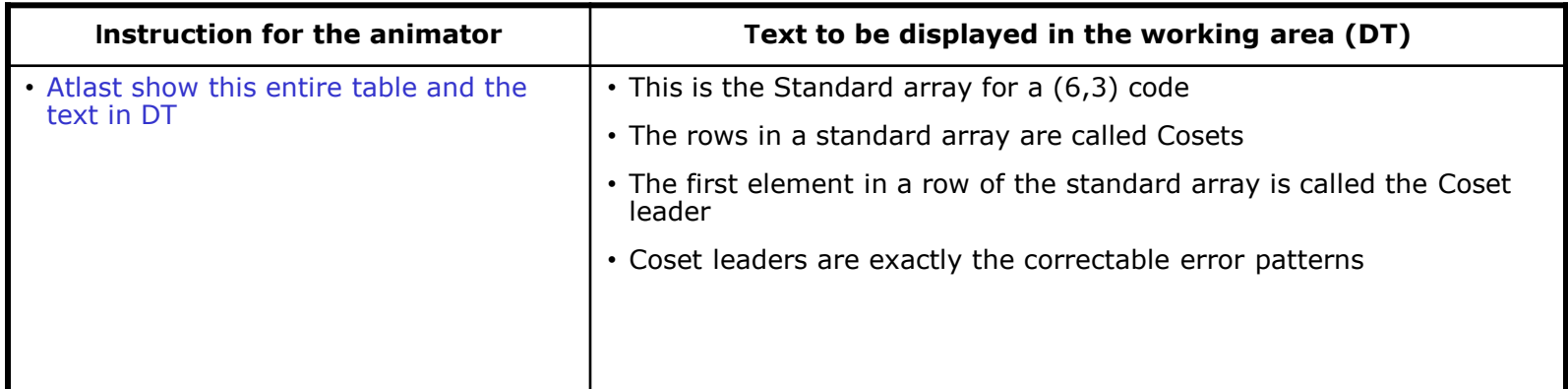

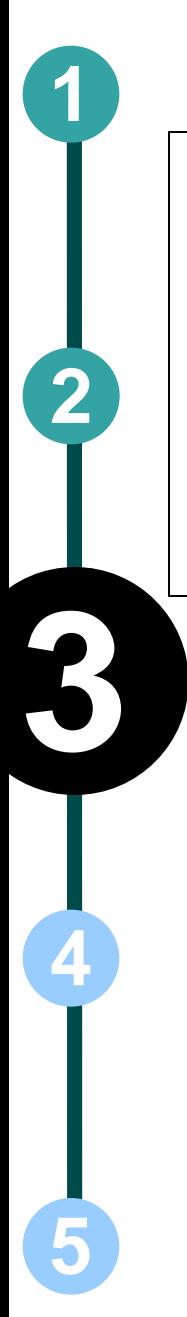

# **1** Step 19:

Let the received vector **r** be 000 110

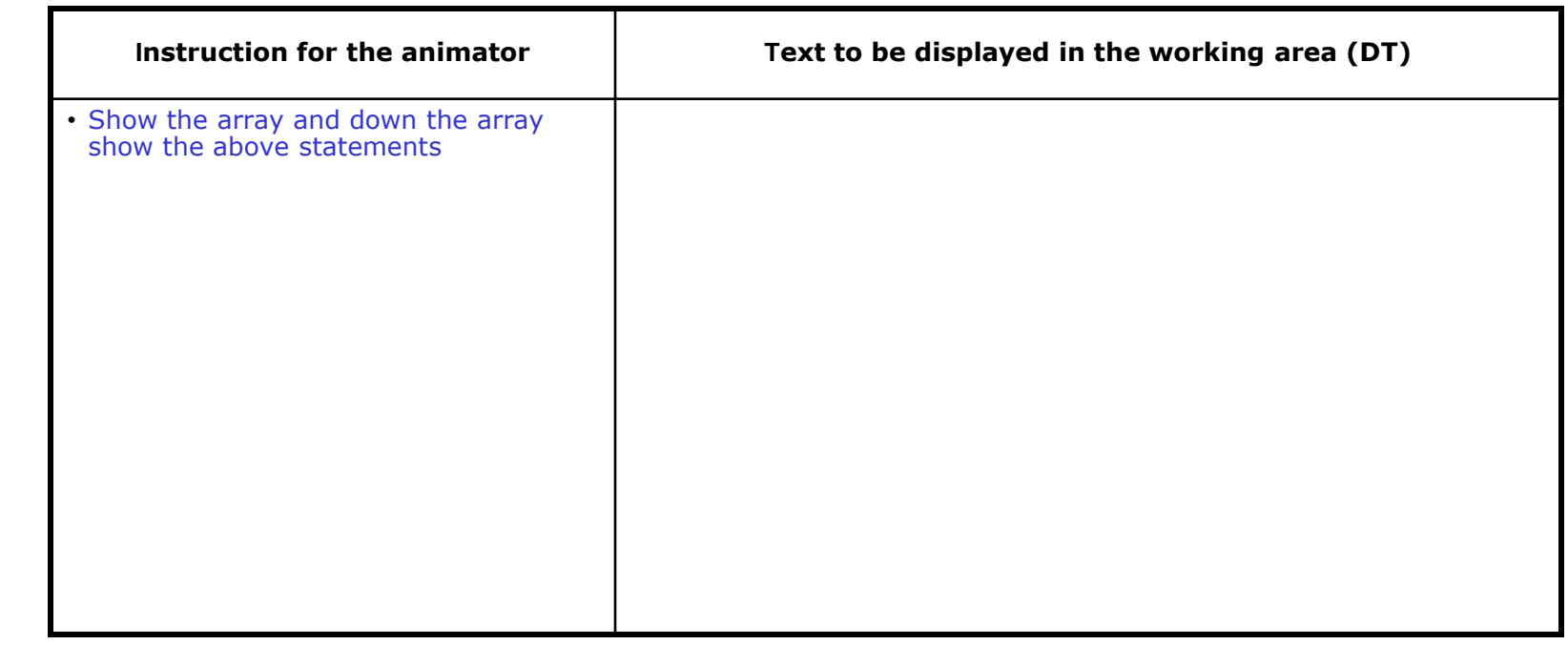

**2**

**5**

**4**

### **Step 20: <sup>1</sup>**

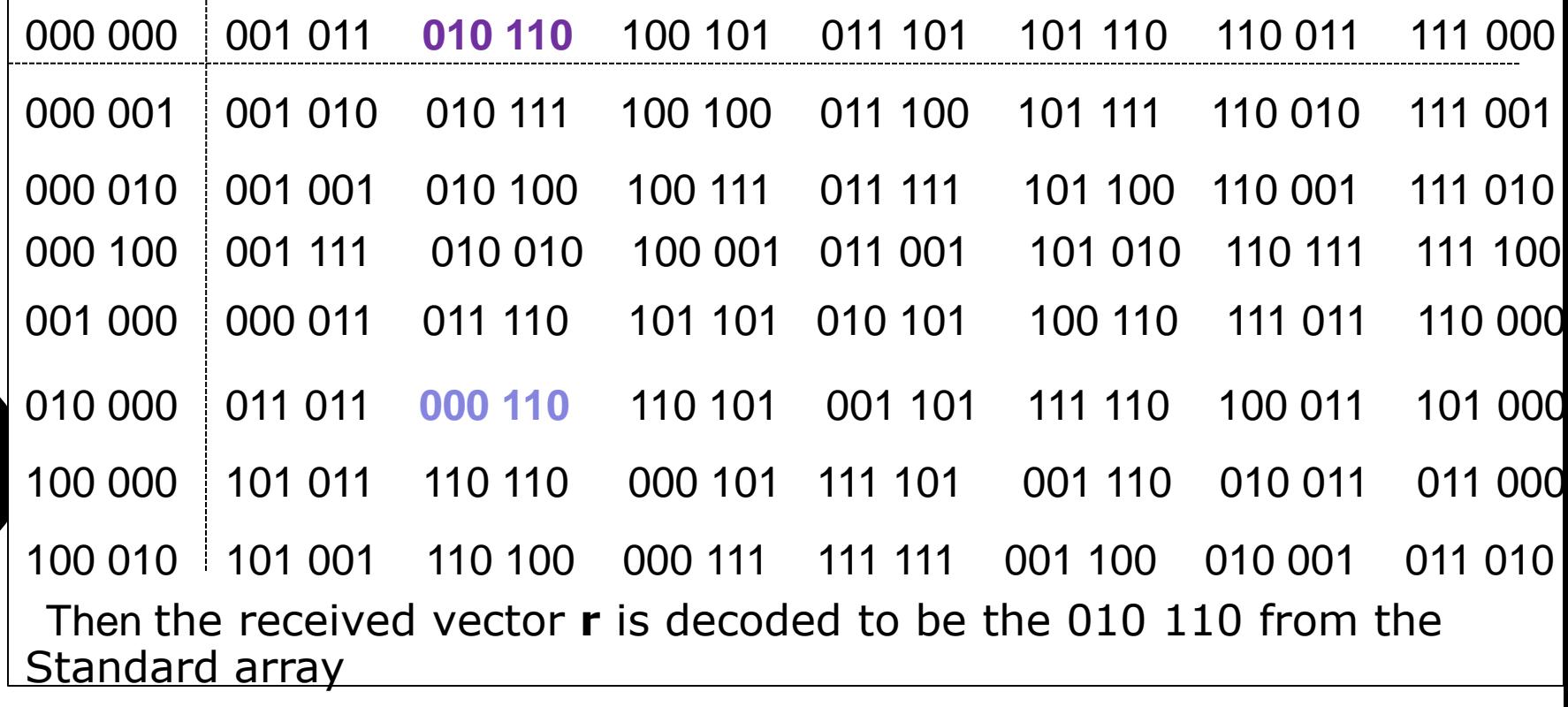

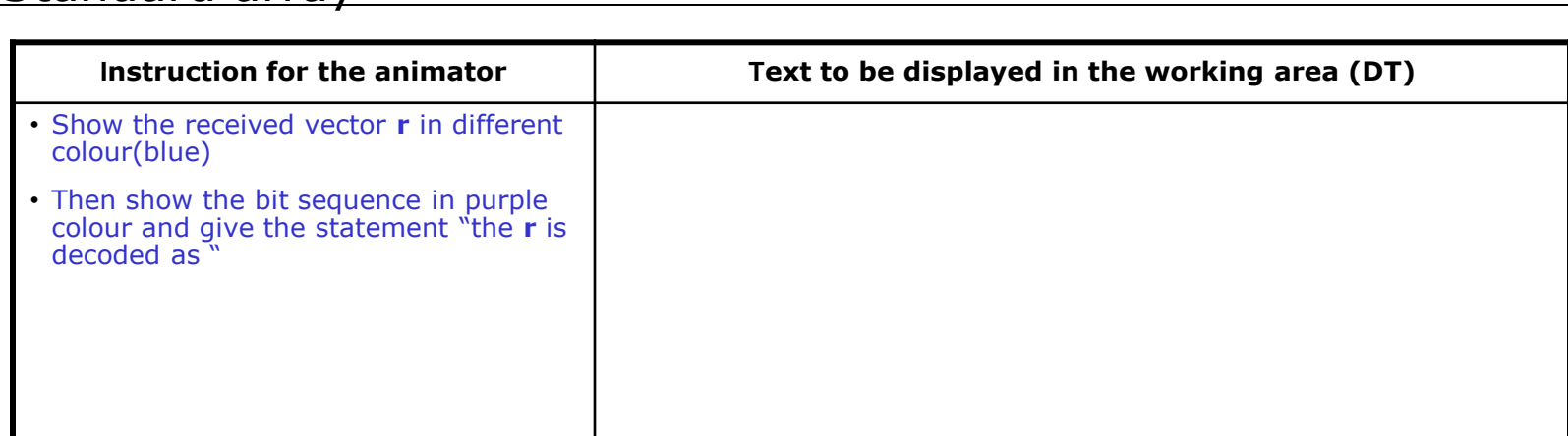

#### **Step 21: <sup>1</sup>** Syndrome decoding

**5**

**3**

**4**

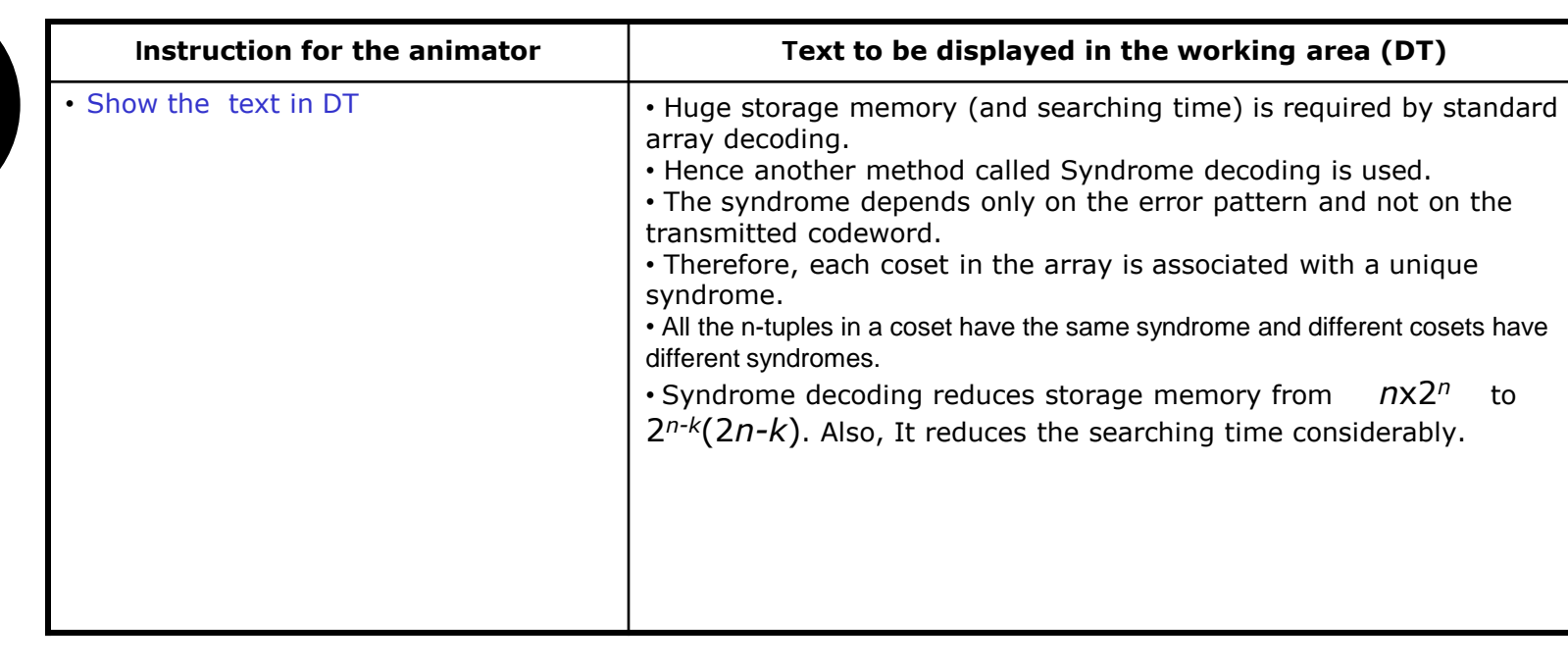

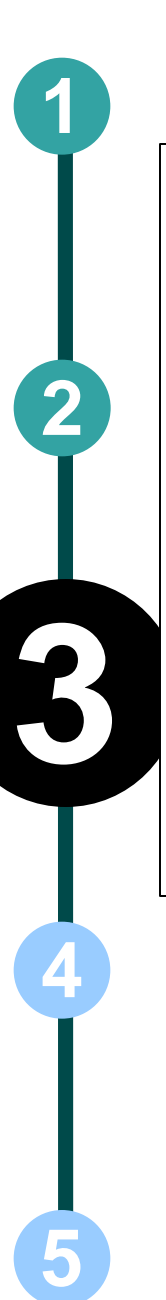

# **1** Step 22:

$$
\mathsf{H} = \left[ \begin{array}{rrrr} 1 & 1 & 0 & 1 & 0 & 0 \\ 0 & 1 & 1 & 0 & 1 & 0 \\ 1 & 0 & 1 & 0 & 0 & 1 \end{array} \right]
$$

• We know  $\mathbf{r} = \mathbf{v} + \mathbf{e}$  and  $\mathbf{s} = \mathbf{r} \cdot \mathbf{H}^T$ 

• Therefore  $s = e$ ,  $H^T$  since  $v$ ,  $H^T = 0$ 

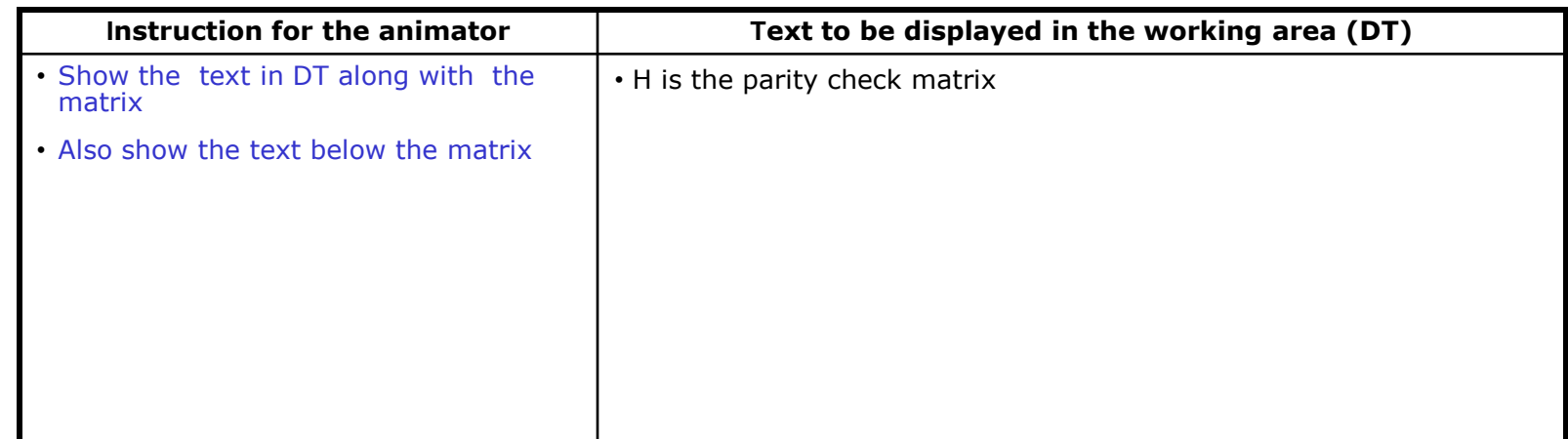

### **1** Step 23:

**5**

**4**

**3**

$$
\mathbf{S} = \mathbf{e}. \mathbf{H}^T = \begin{bmatrix} e_1 & e_2 & e_3 & e_4 & e_5 & e_6 \end{bmatrix} \begin{bmatrix} 1 & 0 & 1 \\ 1 & 1 & 0 \\ 0 & 1 & 1 \\ 1 & 0 & 0 \\ 0 & 1 & 0 \\ 0 & 0 & 1 \end{bmatrix}
$$

$$
= \begin{bmatrix} e_1 + e_2 + e_4 & e_2 + e_3 + e_5 & e_1 + e_3 + e_6 \end{bmatrix}
$$

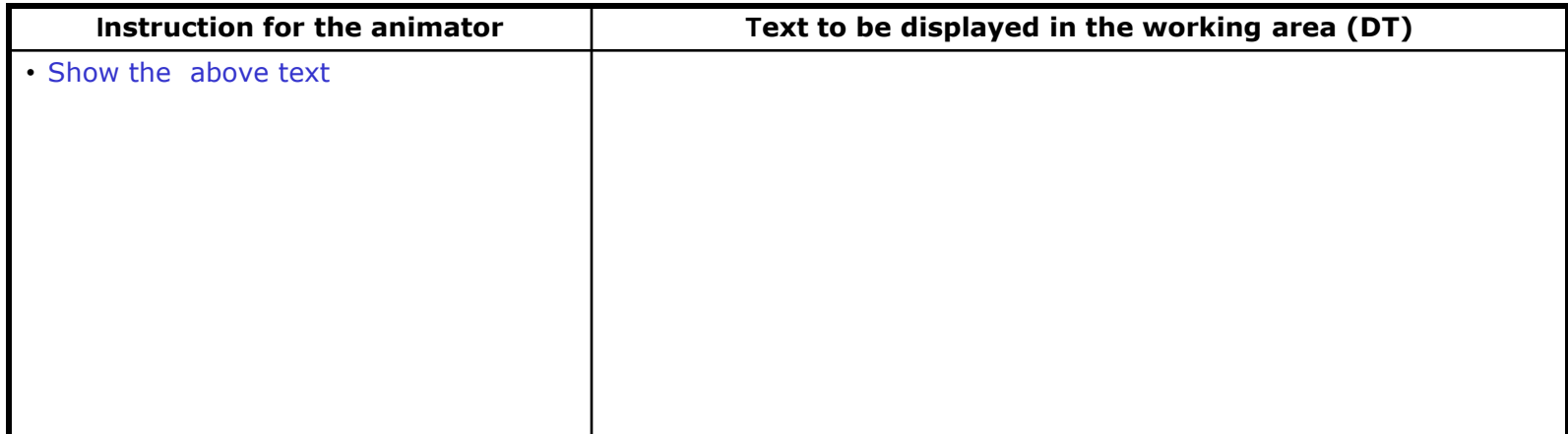

# **Step 24:**

**1**

**2**

**5**

**4**

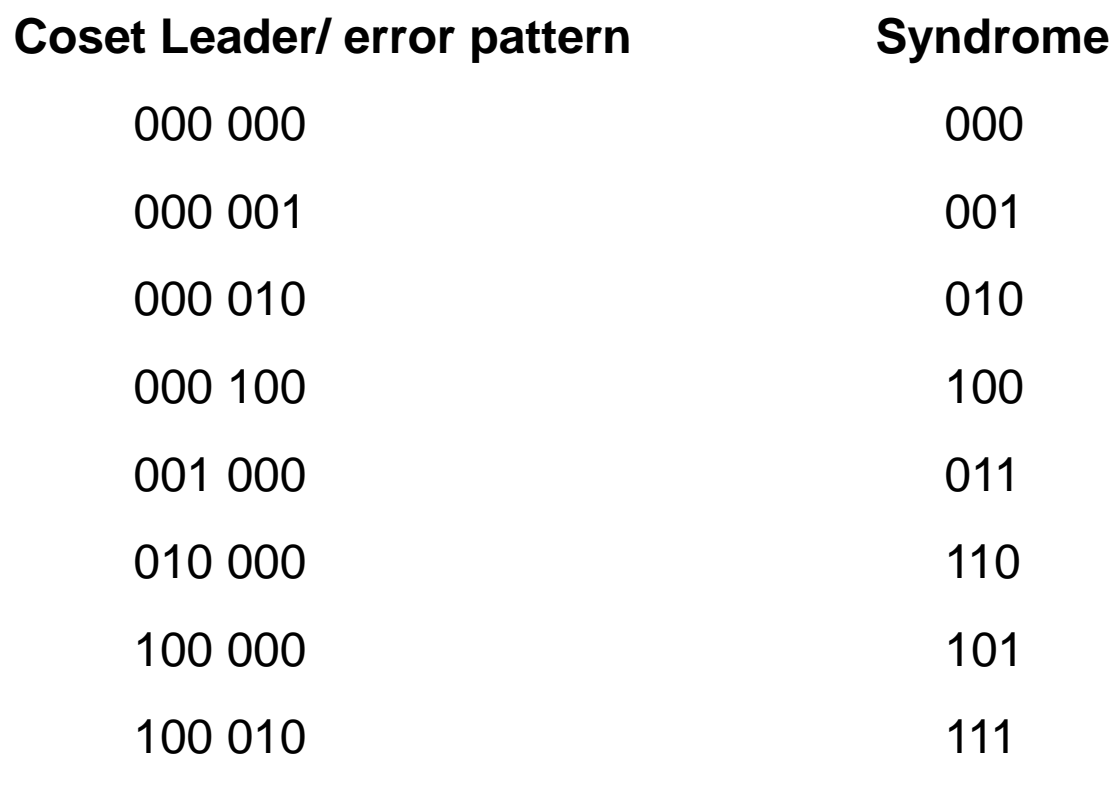

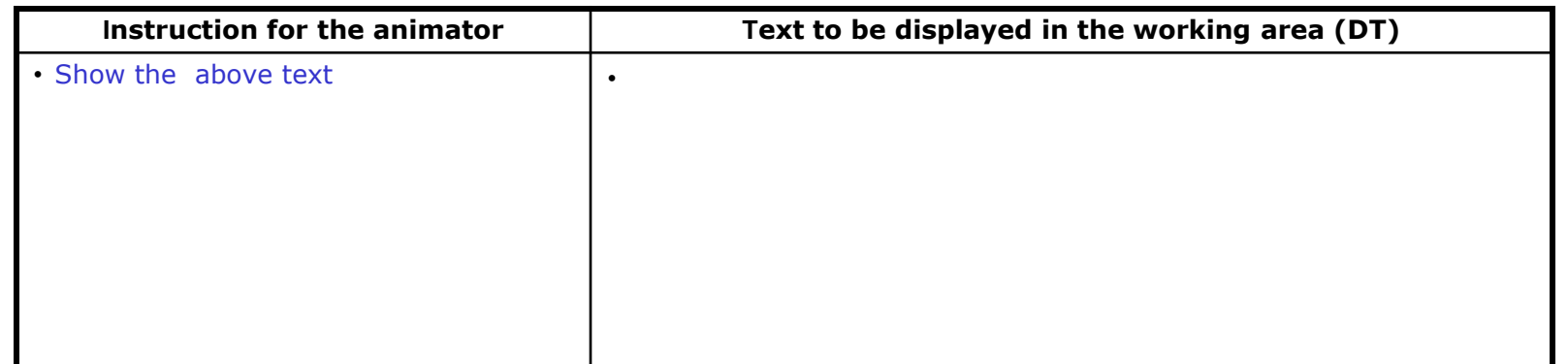

### **Step 25:**

**1**

**2**

**5**

**3**

**4**

Suppose **r =** 000 110  $\mathbf 1$  $\theta$  $\mathbf{1}$  $\left[\begin{array}{cccc} & 1 & 0 & 1\ & 1 & 0 & 0\ & 0 & 1 & 1\ & 1 & 0 & 0\ & 0 & 1 & 0\ \end{array}\right]$  $\pmb{s}=\pmb{r},\pmb{H^T}=\left[\begin{array}{cccccc} 0 & 0 & 0 & 1 & 1 & 0 \end{array}\right]$  $\theta$  $\theta$ 1

 $= 110$ 

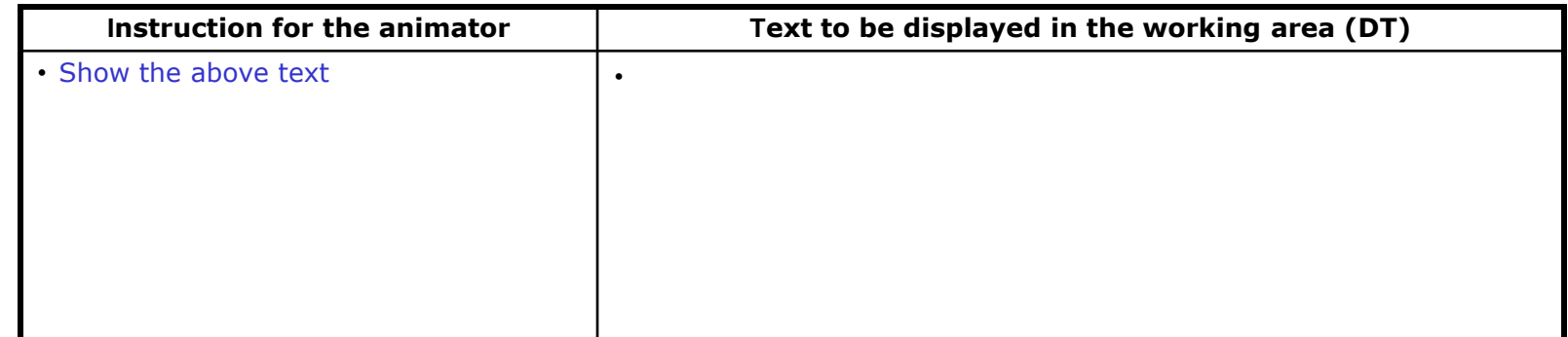

### **Step 25:**

**1**

**2**

**5**

**4**

**3**

Then compute  $\hat{v} = r + e$ 

where  $\hat{\mathbf{v}}$  is the estimated codeword

**r** is the received vector

*e* is the error pattern corresponding to the syndrome S

```
Therefore \hat{v} = 000 110 + 010 000 = 010 110
```
Hence **r** is decode as 010 110

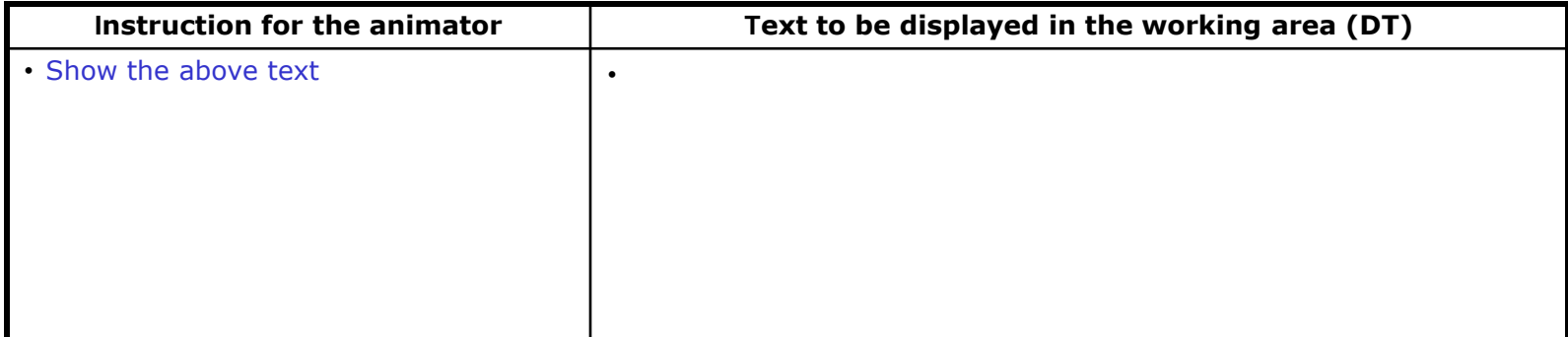

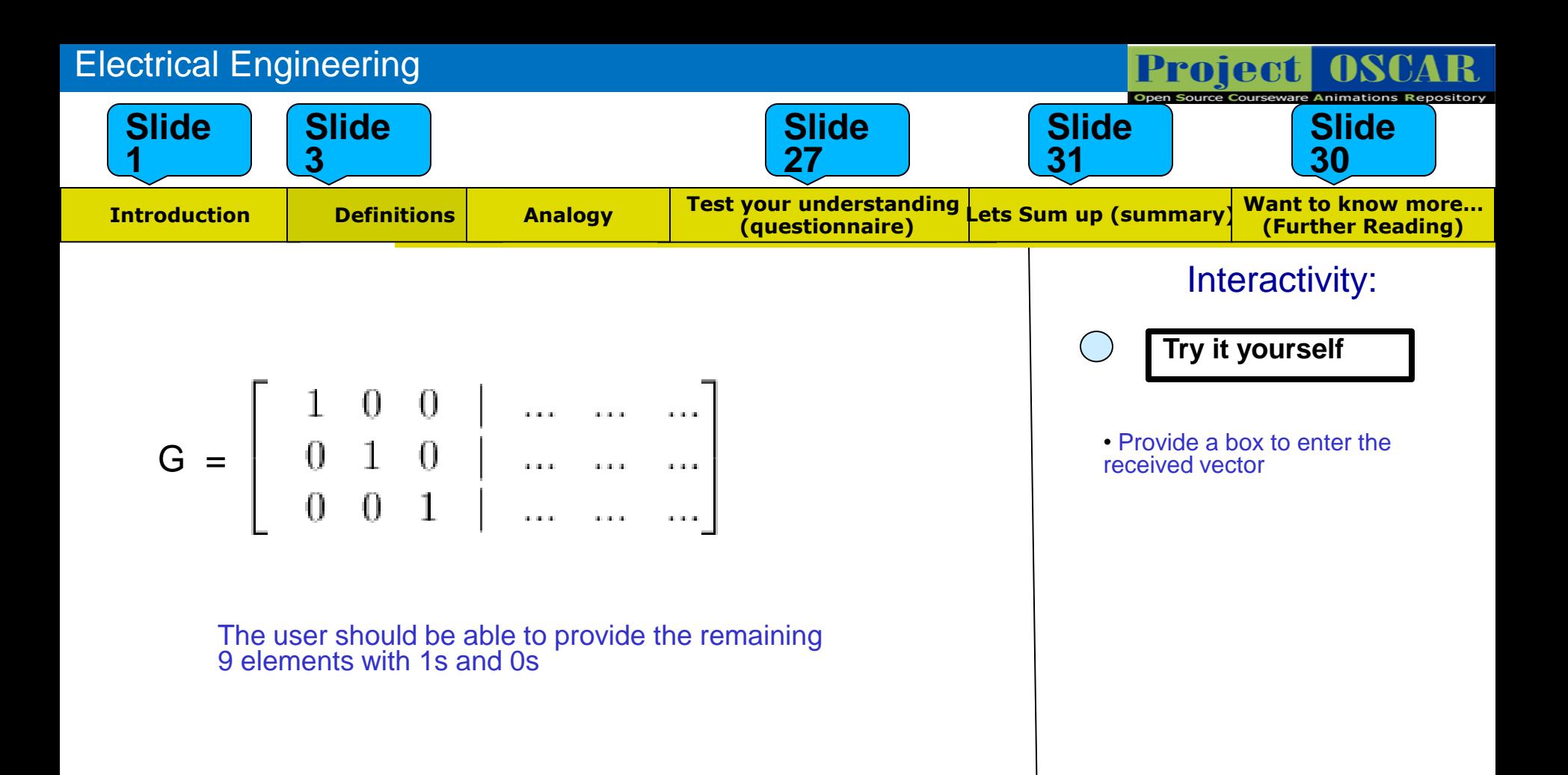

# **Questionnaire**

1. Given a (10,5) binary linear block code, how many vectors in each row and column does the Standard array have?

Answers: a) $2^{10}$ ,  $2^5$  b) $2^5$ ,  $2^5$  c)  $2^5$ ,  $2^{10}$  d) None

**1**

**2**

**3**

**5**

2. How many correctable error patterns are present in a (n , k) binary linear block code?

Answers: a)  $2^k$  b)  $2^n$  c)  $2^{n-k}$  d) None **4**

# **Questionnaire**

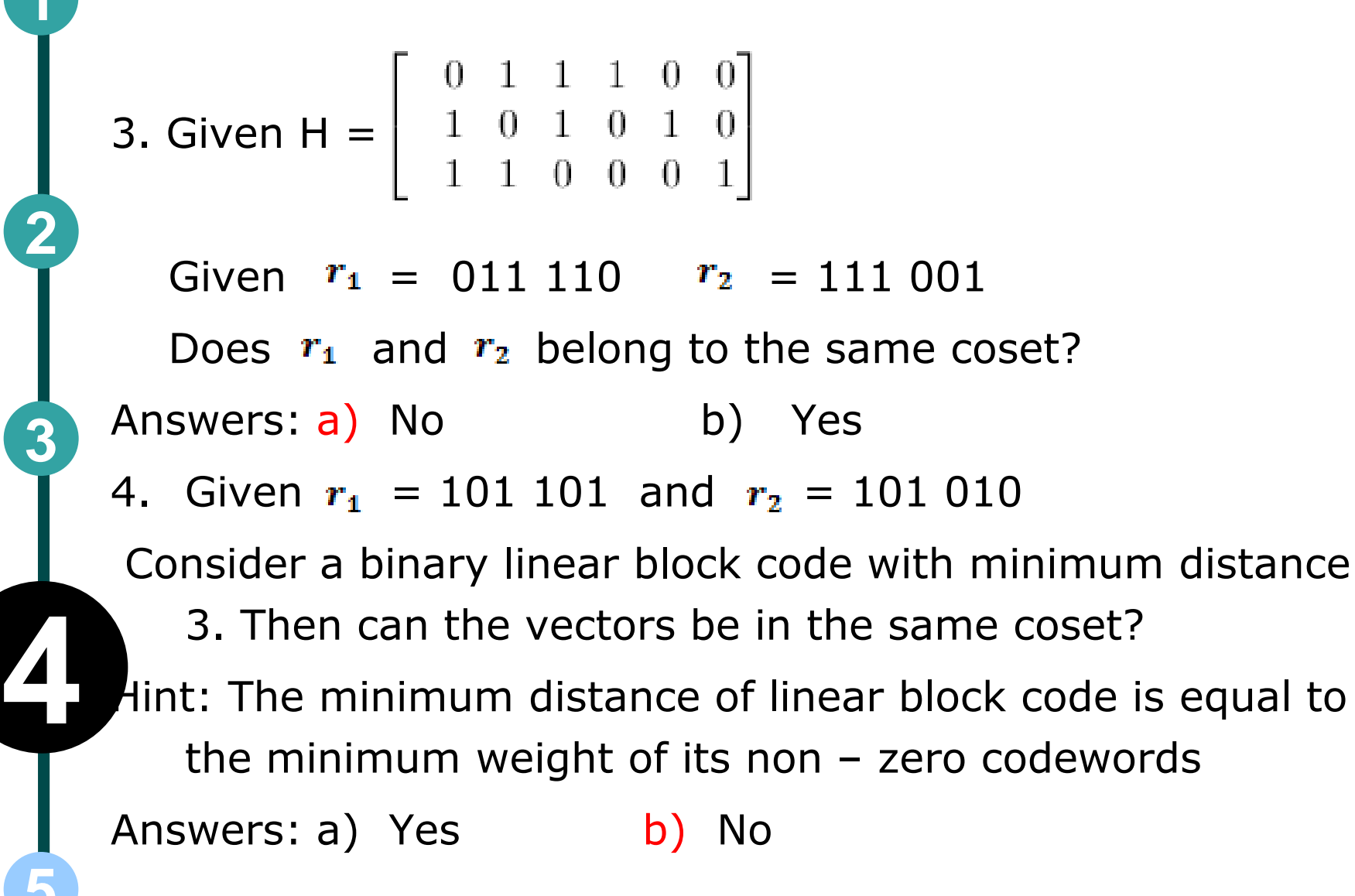

**1**

**2**

**3**

# Links for further reading

### Reference websites:

http://users.ece.gatech.edu/~swm/ECE6606/mod11.pdf http://en.wikipedia.org/wiki/Linear\_code

### Books:

Error Control Coding – Shu Lin and Daniel J. Costello, Jr., second editon, Pearson

### Research papers:

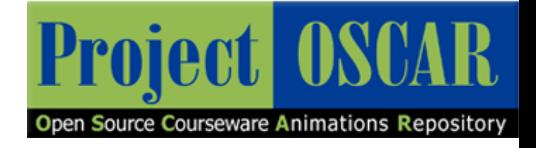

# Summary

- **Syndrome decoding** is a more efficient method of decoding a linear code over a noisy channel. Syndrome decoding is *minimum distance decoding* using a reduced lookup table.
- A block code of length  $n$  and  $e^{ik}$  codewords is called a *linear (n,k)* code if and only if its  $2^k$  codewords form a  $\,$   $\,$   $\!$   $\,$  - dimensional subspace of the vector space of all the  $\,$   $\,$   $\!$   $\!$  - tuples over the field *GF(2).*

```
• Any codeword v = uG
```
where **u** is the message and **G** is the generator matrix

The dimension of **v** is 1 x n, **u** is 1 x k and **G** is k x n

• The *error vector or error pattern* **e** is the difference between the received n-tuple **r** and the transmitted codeword **v**:

hence the received vector **r** is the vector sum of the transmitted codeword and the error vector.

**r = v + e**

• When **r** is received, the decoder computes the following:

#### $s=r.H^T$

*s* is called the *Syndrome* of *r*

The dimension of **s** is 1 x n-k, **r** is 1 x n and  $H<sup>T</sup>$  is n x n-k